# MÉTODOS EXPERIMENTAIS EM AERODINÂMICA (SAA0198)

PROF. FERNANDO MARTINI CATALANO GABRIEL PEREIRA GOUVEIA DA SILVA (PAE) JOÃO PAULO EGUEA (PAE)

> UNIVERSIDADE DE SÃO PAULO 2019

# **Sumário**

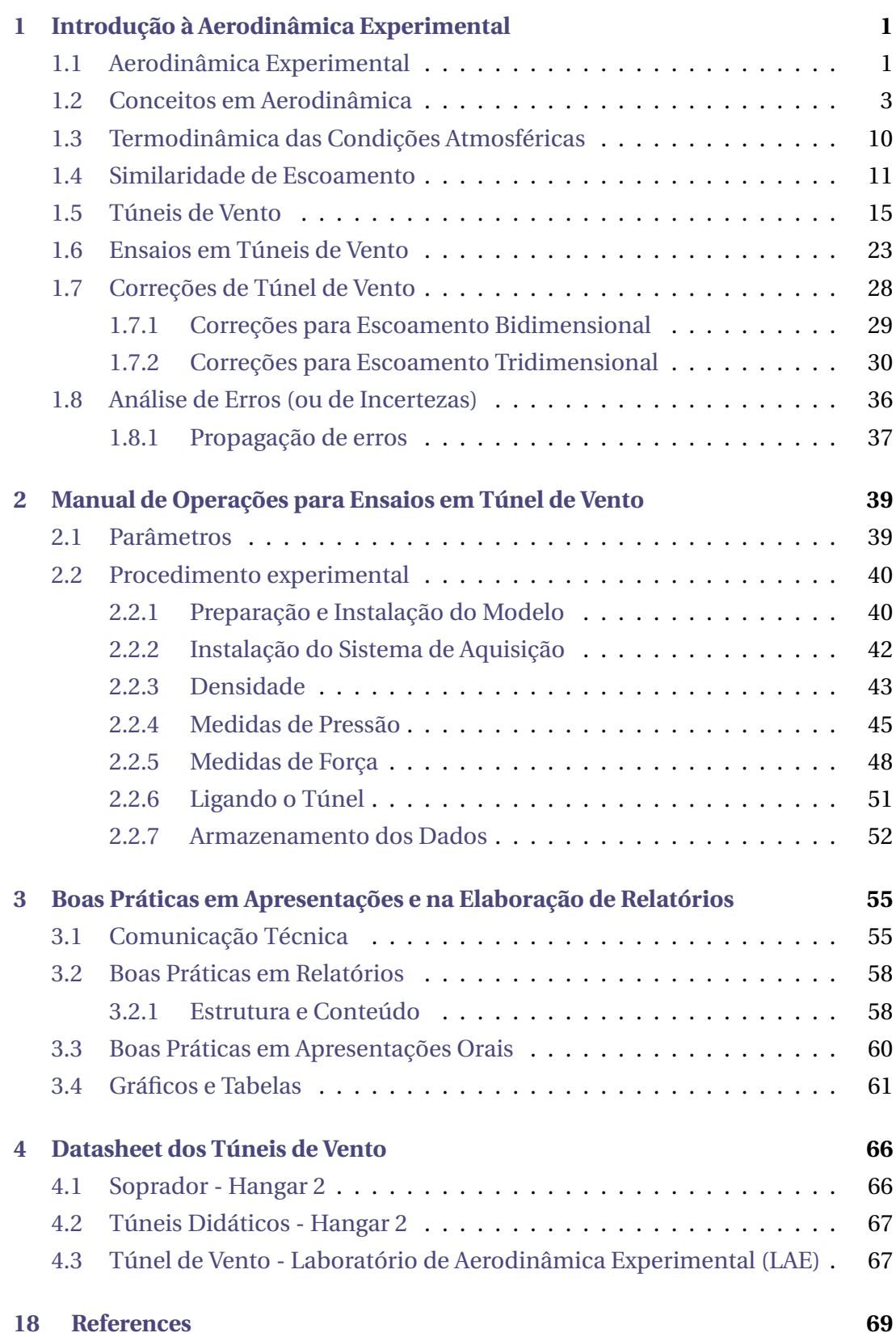

# <span id="page-4-0"></span>Introdução à Aerodinâmica Experimental<br>Experimental<br>1111 - Experimental

Esta apostila foi compilada para auxiliar o trabalho dos alunos da disciplina de Métodos Experimentais em Aerodinâmica, do curso de Engenharia Aeronáutica da EESC-USP. O material aqui contido não é de todo original, sendo organizado a partir de informações extraídas de diversos livros texto e apresentado de forma sucinta ao estudante como um guia de consulta rápida contendo práticas e procedimentos para garantir a qualidade dos resultados obtidos, minimizando erros e o tempo de ensaio. Para uma compreensão mais aprofundada dos conteúdos aqui abordados, recomenda-se que o estudante consulte os livros texto indicados na seção de referência bibliográficas. As informações contidas neste material podem conter erros de digitação ou serem insuficientes devido a omissões acidentais. Nestes casos, a informação a ser considerada deve ser aquela contida nas fontes originais.

# <span id="page-4-1"></span>**1.1 Aerodinâmica Experimental**

A aerodinâmica consiste no estudo do comportamento dos fluídos em movimento e suas interações com os corpos imersos nesse escoamento. Os conhecimento de aerodinâmica são fundamentais para o engenheiro aeronáutico, sendo base fundamental do projeto de aeronaves e outros veículos.

O estudo da aerodinâmica se iniciou com a realização de experimentos por cientistas que buscavam entender fenômenos observados na natureza, sendo assim a aerodinâmica experimental parte fundamental desta ciência desde os primeiros trabalhos na área. A partir dos resultados obtidos nos experimentos, os cientistas buscaram explicar os fenômenos observados, representando estes em forma de equações, como a equação de Bernoulli e Navier-Stokes. A busca por fórmulas matemáticas que representem os fenômenos aerodinâmicos está incluído na área de aerodinâmica analítica. As equações aerodinâmicas nem sempre possuem uma solução analítica, mas ainda assim é possível realizar-se estimativas dessa solução utilizando ferramentas computacionais. As soluções numéricas permitem estimar as características dos escoamentos sem a necessidade de experimentos, sendo uma alternativa interessante para projetos aerodinâmicos.

Assim, podemos dividir a aerodinâmica moderna em três grandes áreas:

- **Aerodinâmica experimental:** consiste na construção de modelos reais ou em escala para observação dos fenômenos aerodinâmicos e medidas das grandezas relacionadas à interação entre o fluido e o corpo. Dentro da aerodinâmica experimental:
	- o *Ensaios em Voo:* aeronaves reais são testadas em condições de voo reais. Assim, para esse tipo de experimento é necessário um modelo completo da aeronave equipado com instrumentos para medida. Um modelo para ensaio em voo tem altíssimo custo e não permite grandes modificações no projeto da aeronave. Esse tipo de ensaio é muito utilizado na fase final de projeto e certificação da aeronave.
	- o *Ensaios em Túnel de Vento:* Nesses ensaios um modelo da aeronave é construído, normalmente em escala, para ser testado em um túnel de vento. Os modelos para ensaio em túnel de vento custam muito menos que um modelo para ensaio em voo, por seu menor tamanho e complexidade, tornando possível a análise de diferentes configurações. O uso de modelos em escala para estudar as característica do escoamento real é possível através da similaridade dos escoamentos. Ensaios em túnel de vento são muito utilizados nas fases intermediarias de projeto.
- **Aerodinâmica analítica:** o estudo do escoamento é realizado através de equações que descrevam os fenômenos aerodinâmicos reais e resolve-las com a finalidade de encontrar as características aerodinâmicas de uma dada geometria no escoamento. Os modelos analíticos podem ser divididos em:
	- o *Modelos semi-empíricos:* uma fórmula matemática é desenvolvida para sintetizar uma série de resultados experimentais sem a necessidade de base teórica
- o *Modelos analíticos:* as equações são desenvolvidas a partir de uma base teórica, sendo validade através de experimentos e provas matemáticas
- **Aerodinâmica computacional:** métodos numéricos são utilizados para se resolver modelos aerodinâmicos. A aerodinâmica computacional permite o estudo de casos mais complexos em relação a aerodinâmica analítica, estimandose a solução das equações aerodinâmicas para casos que uma solução analítica ainda não foi encontrada ou não existe. Alguns exemplos são os códigos para simulação de aerofólios utilizando-se métodos dos painéis e correções viscosas (XFoil); modelos da linha de sustentação de Pandtl e método vortex lattice (XFLR5 e Tornado); solução numérica das equações de Navier-Stokes (CFD). Os métodos numéricos permitem uma flexibilidade quanto à geometria testada, sendo possível simular diferentes configurações com o mesmo programa. No entanto, os resultados dependem de fatores como as condições de contorno, o modelo aerodinâmico e a malha utilizado. A escolha errada desses parâmetros resulta em dados que não correspondem à realidade. O uso de métodos computacionais ainda é limitado pela capacidade de processamento disponível, uma vez que simulações com modelos e geometrias complexas requerem grande capacidade de memória para armazenar e processar a simulação, requirindo o uso de supercomputadores e clusters que podem ter altíssimo custo. A aerodinâmica computacional é muito utilizada para as fases de projeto conceitual e preliminar.

A Figura [1](#page-6-1) apresenta um breve resumo sobre as áreas da aerodinâmica e suas ferramentas.

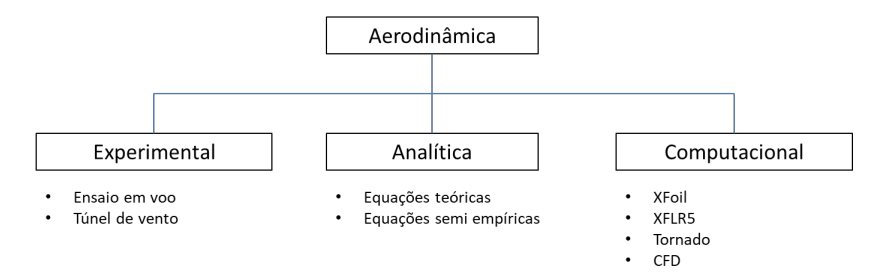

<span id="page-6-1"></span>Figura 1: Grandes áreas de estudo em Aerodinâmica

# <span id="page-6-0"></span>**1.2 Conceitos em Aerodinâmica**

O domínio de conceitos básicos de aerodinâmica são fundamentais para o desenvolvimento da atividade experimental. Uma breve revisão desses conceitos é apresentada com a finalidade de reforçar e garantir o domínio desses conceitos durante a disciplina.

a) **Aerofólios:** Aerofólios são as seções transversais que produzem o formato aerodinâmica de uma superfície ao longo de sus envergadura (Fig. [2\)](#page-7-0). O estudo do comportamento aerodinâmico dessas seções é parte fundamental do estudo aerodinâmica de qualquer corpo.

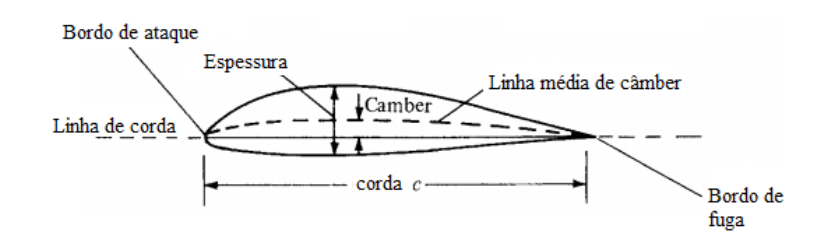

<span id="page-7-0"></span>Figura 2: Terminologia para caracterização de aerofólio. Fonte: Anderson (2010), traduzido

Existem séries padronizadas de aerofólios (por exemplo NACA 4-dígitos, NACA 5-Dígitos, Selig, etc) cujos códigos numerados representam parâmetros geométricos do aerofólio. Cada série possui sua própria codificação dos parâmetros que deve ser consultada especificamente para cada caso. No entanto, os parâmetros geométricos descritos são os mesmos, dados pela figura abaixo. As coordenadas e dimensões do aerofólio são dadas de forma adimensional, normalizadas pela corda do aerofólio. Ao se plotar gráficos de distribuições ao longo da corda (por exemplo, de *Cp*, deve-se fazê-lo também normalizando a coordenada *x* pela corda.

b) **Asas Finitas (3D):** asa finitas podem ser descritas pelos aerofólios de suas seções e alguns parâmetros de sua forma em planta. Os principais parâmetros que definem a geometria em planta de uma asa finita, mostrados nas Figuras [3](#page-7-1) e [4,](#page-8-0) sendo:

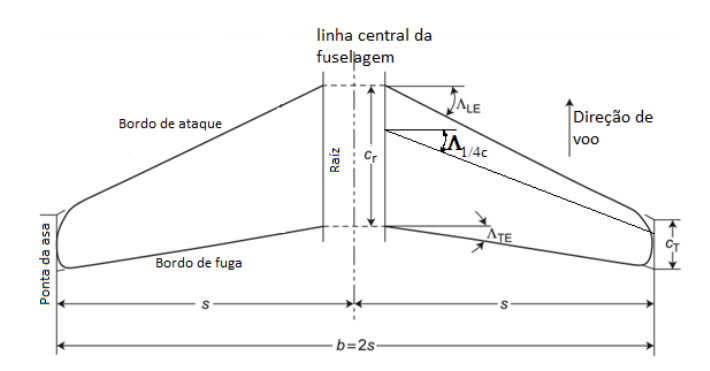

<span id="page-7-1"></span>Figura 3: Geometria de planta da asa. Fonte: Houghton et al. (2012), traduzido e adaptado

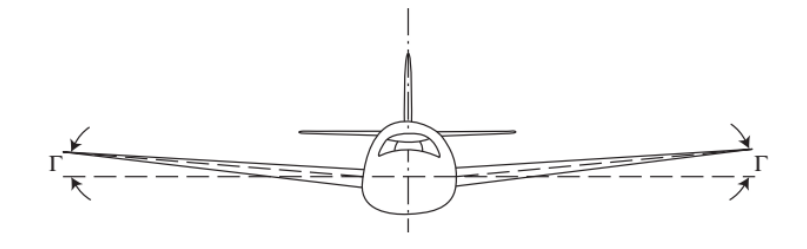

<span id="page-8-0"></span>Figura 4: Ângulo de diedro. Fonte: Houghton et al. (2012)

- **– Envergadura (***b***) =** distância de uma ponta de asa à outra.
- **– Semienvergadura (***s***)** = distância da linha central da fuselagem à ponta da asa.
- **– Corda na raiz (***c<sup>r</sup>* **)** = distância entre bordo de ataque e bordo de fuga na raiz da asa
- **– Corda na ponta (***ct***)** = distância entre bordo de ataque e bordo de fuga na ponta da asa
- **– Enflechamento (**Λ**) =** ângulo entre o bordo de ataque (Λ*LE* ) e a linha de envergadura, ou ângulo entre o bordo de fuga e a linha de envergadura  $(\Lambda_{TE})$ , ou ainda ângulo entre a linha de  $\frac{1}{4}$  da corda e a linha de envergadura (Λ<sub>½</sub>). A referência sobre a qual é tomado o enflechamento deve sempre ser mencionada, pois os valores em geral não são os mesmos.
- **– Diedro (**Γ**) =** ângulo entre a asa e a linha horizontal do solo
- **– Torção geométrica =** mudança do ângulo de incidência da seção ao longo da envergadura. *Wash in*: ângulo de incidência aumenta da raiz para a ponta; *Wash out*: ângulo de incidência diminui da raiz para a ponta.
- **– Torção aerodinâmica =** mudança do aerofólio ao longo da envergadura
- **–** Alongamento (aspect ratio) =  $AR = \frac{b^2}{S}$ *S* , onde *b* = envergadura e *S* = área de planta da asa
- **– Afilamento =**  $\lambda = \frac{c_1}{c_1}$ *cr*
- **– Corda média aerodinâmica =** *c*¯ = 2  $\frac{2}{3}c_r\frac{(1+\lambda+\lambda^2)}{(1+\lambda)}$  $\frac{+\lambda+\lambda}{(1+\lambda)}$  (Fig. [5\)](#page-9-0)
- **– Posição corda média aerodinâmica =** *Y*¯ = *b*  $\frac{b}{6}$  (1 + 2 $\lambda$ ) (1 +  $\lambda$ ) (Fig. [5\)](#page-9-0)
- c) **Número de Reynolds (***Re***):** parâmetro adimensional de similaridade que ex-

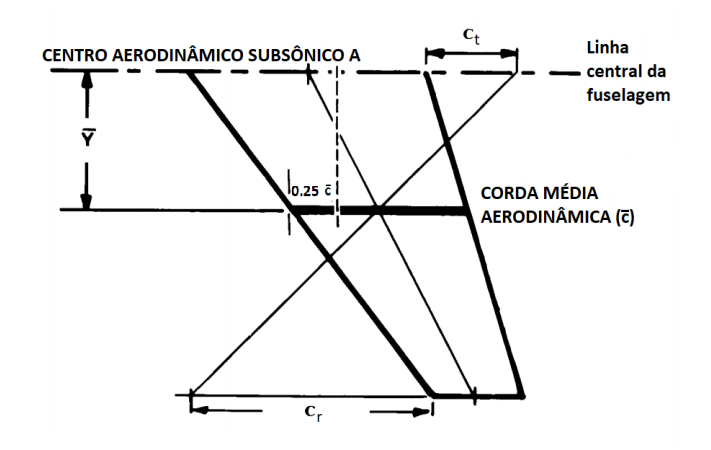

<span id="page-9-0"></span>Figura 5: Corda média aerodinâmica. Fonte: Raymer (2006), traduzido

pressa a razão entre as forças inerciais e as forças viscosas.

$$
\rho_{\infty} = \text{Densidade do ar } \left[\frac{kg}{m^3}\right]
$$
\n
$$
V_{\infty} = \text{Velocidade do escoamento livre } \left[\frac{m}{s}\right]
$$
\n
$$
Re = \frac{\rho_{\infty}V_{\infty}\bar{c}}{\mu} = \frac{V_{\infty}\bar{c}}{v} \qquad \bar{c} = \text{Corda média aerodinâmica } [m] \qquad (1)
$$
\n
$$
\mu = \text{Viscosidade dinâmica do ar } \left[\frac{kg}{m\cdot s}\right]
$$
\n
$$
v = \text{Viscosidade cinematica do ar } \left[\frac{m^2}{s}\right]
$$

d) **Número de Mach (***M***):** parâmetro adimensional de similaridade que representa a razão entre a velocidade do escoamento livre e a velocidade do som.

$$
V_{\infty} = \text{Velocidade do escoamento livre } [\frac{m}{s}]
$$
  
\n
$$
c = \text{Velocidade do som } [\frac{m}{s}]
$$
  
\n
$$
p = \text{Pressão atmosférica } [Pa]
$$
  
\n
$$
M = \frac{V_{\infty}}{c} = \frac{V_{\infty}}{\sqrt{\gamma RT}}
$$
  
\n
$$
Y_{ar} = 1.4 = \text{Razão de calores específicos}
$$
  
\n
$$
R_{ar} = 287.053 \frac{J}{Kg \cdot K} = \text{Constante universal dos gases ideais}
$$
  
\n
$$
T = \text{Temperature ambiente } [K]
$$
  
\n(2)

e) **Pressão dinâmica (***q*∞**):** é a energia cinética do escoamento por unidade de volume de um fluido. Em casos onde os efeitos da gravidade podem ser desprezados (maioria dos casos em aerodinâmica), a pressão dinâmica corresponde à diferença entre a pressão total e a pressão estática (através da equação de Bernoulli). É através dela que se obtém a velocidade do escoamento no túnel de vento.

$$
q_{\infty} = p_{total_{\infty}} - p_{est_{\infty}} = \frac{1}{2}\rho V_{\infty}^2
$$

 $\rho$  = Densidade do ar  $\left[\frac{Kg}{m^3}\right]$ *v*<sub>∞</sub> = Velocidade do escoamento livre  $\lceil \frac{m}{s} \rceil$ *ptot al*<sup>∞</sup> = Pressão total medida pelo Pitot [*Pa*] *pest*<sup>∞</sup> = Pressão estática medida pelo Pitot [*Pa*] (3)

- f ) **Coeficientes adimensionais:** o uso de coeficientes adimensionais de sustentação, arrasto, momento e pressão permitem a comparação aerodinâmica entre diferentes aviões, asas, aerofólios etc. Possibilitam também relacionar dados obtidos de modelo em escala com a aeronave real.
- g) **Camada limite:** região do escoamento que surge nas proximidades de superfícies em contato com o fluido. A camada limite apresenta um perfil de velocidade que varia de zero na parede (condição de não escorregamento) até a velocidade do escoamento livre. O surgimento da camada limite se deve a existência da viscosidade, que gera uma tensão de cisalhamento na superfície e entre as camadas da mesma. A camada limite pode ser classificada como laminar, quando as camadas de velocidade são bem separadas em linhas de corrente; e turbulenta, quando o escoamento da camada limite oscila devido a turbulência e apresenta um perfil médio. A camada limite está diretamente ligada ao arrasto de fricção de uma aeronave.

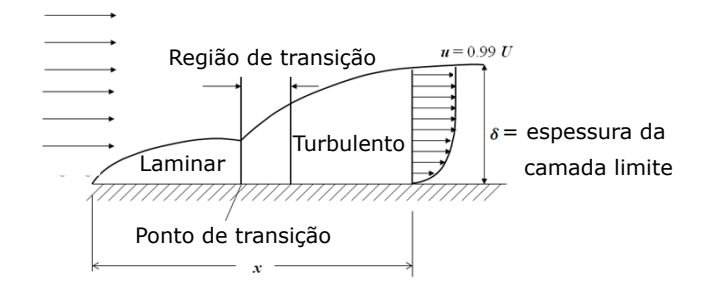

Figura 6: Evolução da camada limite em placa plana

h) **Centro aerodinâmico (CA):** ponto ao redor do qual o momento de arfagem (*C<sup>M</sup>* ) é constante independente do ângulo de ataque. O *C<sup>M</sup>* deve ser sempre calculado no CA para comparação entre modelos. O CA pode ser aproximado para  $\frac{1}{4}$  da corda média aerodinâmica, mas sua posição exata pode ser calculada para cada ângulo de ataque, dentro da região linear do gráfico *C<sup>L</sup>* × *α*,

utilizando a equação:

$$
\frac{x_{CA}}{c} = \frac{x_{eixo}}{c} - \frac{dC_{Meixo}}{dC_L}
$$

<span id="page-11-1"></span>
$$
C_{M_{CA}} = C_{Meixo} + C_L \left(\frac{x_{CA}}{c} - \frac{x_{eixo}}{c}\right)
$$

*xC A*  $\frac{CA}{c}$  = Posição do CA adimensionalizado pela corda *xei xo c* = Posição do eixo de fixação do modelo na balança aerodinâmica adimensionalizado pela corda

¢ *dC<sup>M</sup> ei xo dCL* = Derivada do coeficiente de momento de arfagem em função do coeficiente de sustentação *pest*<sup>∞</sup> = Pressão estática medida pelo Pitot [*Pa*] (4)

- i) **Centro de pressão (CP):** ponto onde a força aerodinâmica resultante é aplicada e o momento de arfagem é nulo.
- j) **Parâmetros aerodinâmicos que influenciam no desempenho da aeronave:** O desempenho de uma aeronave está diretamente ligado a alguns parâmetros, como os que se seguem:
	- *Eficiência aerodinâmica* ( $\frac{C_I}{C_H}$ *CD* ´ *:* quando máxima: menor empuxo requerido no voo nivelado não acelerado e máximo alcance de planeio; para aeronaves a hélice, máximo alcance em cruzeiro; para aeronaves a jato, máxima autonomia em cruzeiro.
	- *Curva C<sup>L</sup>* ×*α:* apresenta a relação entre a sustentação (*CL*) e o ângulo de ataque (*α*). Através do gráfico *C<sup>L</sup>* × *α* é possível analisar características de um aerofólio ou aeronave, como o comportamento da aeronave durante e após o estol. As principais informações que podem ser obtidas desta curva são mostradas na Figura [7.](#page-11-0)

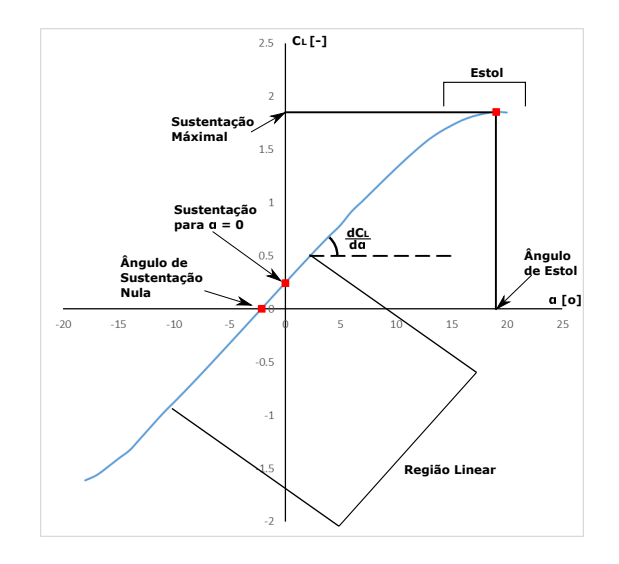

<span id="page-11-0"></span>Figura 7: Pontos importante na curva *C<sup>L</sup>* ×*α*

• *Polar de arrasto* Apresentada em gráficos de  $C_D \times C_L$ , mostra o arrasto total em função da sustentação. É um bom paramêtro para comparar diferentes configurações em diferentes condições. O arrasto total possui uma componete independente da sustentação (arrasto de perfil) e uma componente dependente da sustentção (arrasto induzido), sendo a polar de arrasto representada pela equação:

$$
C_{D_0} = \text{Coeficiente de arrasto de sustentação nula}
$$
  
\n
$$
C_D = C_{D_0} + \frac{CL^2}{\pi eAR}
$$
  
\n
$$
C_L = \text{Coeficiente de sustentação}
$$
  
\n
$$
e = \text{Eficiência de Oswald}
$$
  
\n
$$
AR = \text{Alongamento}
$$
  
\n(5)

• *Distribuição de pressão:* gráfico que mostra a distribuição do coeficiente de pressão (*C<sup>P</sup>* ) ao longo da corda.

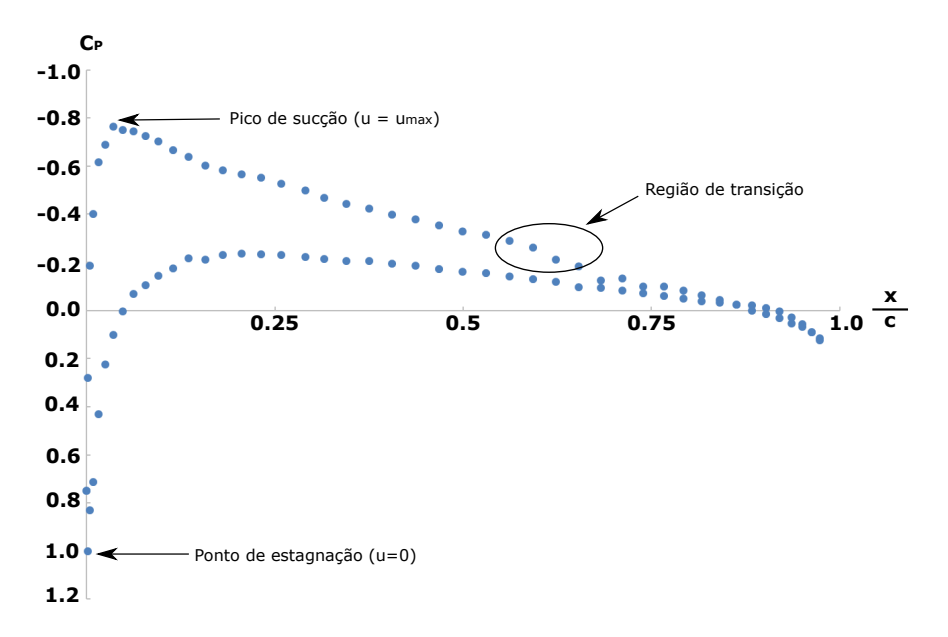

Figura 8: Pontos importante na distribuição de *C<sup>P</sup>*

- $\frac{C_L^{\frac{3}{2}}}{C_D}$ : Quando máximo, a potência requerida para voo nivelado não acelerado é mínima, e para aeronaves a hélice a autonomia é máxima.
- $\frac{C_L^{\frac{1}{2}}}{C_D}$ : Quando máximo, para aeronaves a jato, o alcance é máximo.
- $\bullet$   $\frac{dC_I}{d\alpha}$ *dα :* Derivada do coeficiente de sustentação (*CL*) em função do angulo de ataque (*α*)
- $\bullet$   $\alpha_{C_I=0}$ : Ângulo de ataque de sustentação nula
- *CLmax :* Coeficiente de sustentação máximo
- $\cdot$   $\frac{dC_D}{dC^2}$ *dC*<sup>2</sup> *:* Derivada do coeficiente de arrasto (*CD*) em função do coeficiente *L* de sustentação ao quadrado (*C* 2 *L* ). Da equação do arrasto (Eq. [4\)](#page-11-1), podese concluir que  $\frac{dC_L}{dC_L^2}$  $=$   $-$ <sup>1</sup> *πe AR*
- $\bullet$   $\frac{dC_M}{dC_I}$  $\frac{d^{l}C_{M}}{d^{l}C_{L}}$ : Derivada do coeficiente de momento ( $C_{M}$ ) em função do coeficiente de sustentação (*CL*)
- $\bullet$   $\frac{C_I}{C_F}$ *C<sup>D</sup> max :* Máxima razão entre o coeficiente de sustentação e de arrasto

#### <span id="page-13-0"></span>**1.3 Termodinâmica das Condições Atmosféricas**

A partir das condições atmosféricas obtida em uma estação meteorológica, podemos calcular outras propriedades atmosféricas através de algumas leis termodinâmicas e equações empíricas. As medidas diretas de uma estação meteorológica são: pressão atmosférica (*P<sup>a</sup> tm*), temperatura do ar (*T* ) e umidade relativa do ar (*RH*). As propriedades de interesse que podem ser calculadas são: a densidade do ar (*ρ*), a viscosidade dinâmica (*µ*), a viscosidade cinemática (*ν*) e a velocidade do som.

a) **Cálculo da densidade do ar (***ρ***):** A densidade do ar é calculada usando a lei dos gases ideais, considerando que a pressão atmosférica é a combinação de duas pressões parciais (a pressão do ar seco e a pressão de vapor). Inicialmente, calcula-se a pressão de vapor de saturação a partir da temperatura do ar:

*Psat* = Pressão de saturação a 100% de umidade relativa [*Pa*]  $P_{sat} = 610.78 \cdot 10^{\frac{7.5 \cdot T}{T + 237}}$  $T =$  Temperatura do ar  $[°C]$ (6)

Depois a pressão de vapor na condição real de umidade relativa é encontrada multiplicando-se a porcentagem de umidade relativa pela pressão de vapor de saturação a 100%:

$$
P_{vap} = \text{Pressão de vapor } [Pa]
$$
  
\n
$$
P_{vap} = \frac{RH}{100} \cdot P_{sat}
$$
  
\n
$$
R = \text{Umidade relativa do ar } [\%]
$$
  
\n
$$
P_{sat} = \text{Pressão de saturação a 100% de umidade relativa } [Pa]
$$
  
\n(7)

A parcela de pressão atmosférica devida ao ar seco é então calculada:

$$
P_{sec} = \text{Pressão do ar seco } [Pa]
$$
  
\n
$$
P_{sec} = P_{atm} - P_{vap}
$$
  
\n
$$
P_{atm} = \text{Pressão atmosférica } [Pa]
$$
  
\n
$$
P_{vap} = \text{Pressão de vapor } [Pa]
$$
  
\n(8)

E por fim, a densidade do ar é obtida a partir da aplicação da lei dos gases ideais, considerando-se a parcela de ar seco e a parcela de vapor d'água:

$$
\rho = \text{Densidade do ar } [\frac{kg}{m^3}]
$$
  
\n
$$
\rho = \frac{P_{sec}}{287.058 \cdot T} + \frac{P_{vap}}{461.495 \cdot T}
$$
\n
$$
P_s ec = \text{Pressão do ar seco } [Pa]
$$
\n
$$
P_{vap} = \text{Pressão de vapor } [Pa]
$$
\n
$$
T = \text{Temperature do ar } [K]
$$
\n(9)

b) **Cálculo da viscosidade dinâmica do ar (***µ***):** A viscosidade do ar é calculada através da lei de Sutherland, a partir da temperatura do ar.

$$
\mu_0 = 1.716 \times 10^{-5} \frac{Kg}{ms} = \text{Viscosidade de referência}
$$
  
\n
$$
T_{ref} = 273.15K = \text{Temperatura de referência}
$$
  
\n
$$
\mu = \mu_0 \left(\frac{T}{T_{ref}}\right)^{\frac{3}{2}} \left(\frac{T_{ref} + S}{T + S}\right)
$$
  
\n
$$
S = 110.4K = \text{Temperatura de Sutherland}
$$
  
\n
$$
T = \text{temperatura atmosférica medida } [K]
$$
  
\n
$$
\mu = \text{Viscosidade dinâmica do ar } \left[\frac{Kg}{ms}\right]
$$
  
\n(10)

c) **Cálculo da viscosidade cinemática do ar (***ν***):** conhecida a densidade do ar e a viscosidade dinâmica, é calculada usando a relação

$$
v = \text{Viscosidade cinematica} \left[ \frac{m^2}{s} \right]
$$
  
\n
$$
v = \frac{\mu}{\rho} \qquad \mu = \text{Viscosidade dinâmica} \left[ \frac{Kg}{m \cdot s} = Pa \cdot s \right]
$$
 (11)  
\n
$$
\rho = \text{Densidade do ar} \left[ \frac{kg}{m^3} \right]
$$

d) **Cálculo da velocidade do som no ar (***csom***):** conhecida a temperatura do ar, é calculada usando a relação termodinâmica

$$
c_{som} = \text{Velocidade do som no ar } [\frac{m}{s}]
$$
  
\n
$$
c_{som} = \sqrt{\gamma \cdot R \cdot T}
$$
\n
$$
\gamma = 1.4 = \text{Razão de calores específicos}
$$
  
\n
$$
R = 287.053 \frac{J}{Kg \cdot K} = \text{Constante universal dos gases ideais}
$$
  
\n
$$
T = \text{Temperature do ar } [K]
$$
\n(12)

# <span id="page-14-0"></span>**1.4 Similaridade de Escoamento**

Conforme dito anteriormente, ensaios em túnel de vento são realizados com modelos em escala. No entanto, os dados obtidos em experimentos em túnel de vento são utilizados para se analisar as características aerodinâmicas da aeronave real. Isso é possível através da similaridade entre os escoamentos.

A similaridade entre os escoamentos vem da adimensionalização das equações de Navier-Stokes. A equação de conservação de quantidade de movimento na direção x para um escoamento de um fluido newtoniano onde as força devido à gravidade podem ser desprezadas é:

$$
\frac{\partial \rho u}{\partial t} + \frac{\partial \rho u^2}{\partial x} + \frac{\partial \rho u v}{\partial y} + \frac{\partial \rho u w}{\partial z} = -\frac{\partial p}{\partial x} + \frac{\partial \tau_{xx}}{\partial x} + \frac{\partial \tau_{yx}}{\partial x} + \frac{\partial \tau_{zx}}{\partial x}
$$
(13)

As grandezas desta equação podem ser adimensionalizadas, sendo:

$$
t^* = \frac{tU_\infty}{L} \qquad \rho^* = \frac{\rho}{\rho_\infty} \qquad u^* = \frac{u}{U_\infty} \qquad v^* = \frac{v}{U_\infty} \qquad w^* = \frac{w}{U_\infty} \qquad p^* = \frac{p}{\rho_\infty U_\infty^2}
$$
  

$$
x^* = \frac{x}{L} \qquad y^* = \frac{y}{L} \qquad z^* = \frac{z}{L} \qquad \tau_{xx}^* = \frac{\tau_{xx}L}{\mu U_\infty} \qquad \tau_{yx}^* = \frac{\tau_{yx}L}{\mu U_\infty} \qquad \tau_{zx}^* = \frac{\tau_{zx}L}{\mu U_\infty}
$$
 (14)

*U*∞ e *ρ*∞ são a velocidade e densidade do escoamento livre, *L* é um comprimento de referencia e *µ* é a viscosidade dinâmica do fluido. Substituindo-se o valores adimensionais nas equações obtemos:

$$
\frac{\rho_{\infty}U_{\infty}^{2}}{L} \frac{\partial \rho^{*} u^{*}}{\partial t^{*}} + \frac{\rho_{\infty}U_{\infty}^{2}}{L} \frac{\partial \rho^{*} u^{*}}{\partial x^{*}} + \frac{\rho_{\infty}U_{\infty}^{2}}{L} \frac{\partial \rho^{*} u^{*} v^{*}}{\partial y^{*}} + \frac{\rho_{\infty}U_{\infty}^{2}}{L} \frac{\partial \rho^{*} u^{*} w^{*}}{\partial z^{*}} =
$$
\n
$$
-\frac{\rho_{\infty}U_{\infty}^{2}}{L} \frac{\partial p^{*}}{\partial x^{*}} + \frac{\mu U_{\infty}}{L^{2}} \frac{\partial \tau_{xx}^{*}}{\partial x^{*}} + \frac{\mu U_{\infty}}{L^{2}} \frac{\partial \tau_{yx}^{*}}{\partial y^{*}} + \frac{\mu U_{\infty}}{L^{2}} \frac{\partial \tau_{zx}^{*}}{\partial z^{*}}
$$
\n(15)

Quando dividimos a equação por  $\frac{\rho_\infty U_\infty^2}{L^2}$  $\frac{\partial \mathcal{L}_{\infty}}{L}$  obtemos:

$$
\frac{\partial \rho^* u^*}{\partial t^*} + \frac{\partial \rho^* u^{*^2}}{\partial x^*} + \frac{\partial \rho^* u^* v^*}{\partial y^*} + \frac{\partial \rho^* u^* w^*}{\partial z^*} =
$$
\n
$$
-\frac{\partial p^*}{\partial x^*} + \frac{\mu}{\rho \infty U_{\infty} L} \frac{\partial \tau_{xx}^*}{\partial x^*} + \frac{\mu}{\rho \infty U_{\infty} L} \frac{\partial \tau_{yx}^*}{\partial y^*} + \frac{\mu}{\rho \infty U_{\infty} L} \frac{\partial \tau_{zx}^*}{\partial z^*}
$$
\n(16)

Sabemos que o número de Reynolds (Re) representa a razão entre as forças inerciais e viscosas e é dado por:

$$
Re = \frac{\rho_{\infty} U_{\infty} L}{\mu} \tag{17}
$$

Portanto, a equação final pode ser escrita como:

$$
\frac{\partial \rho^* u^*}{\partial t^*} + \frac{\partial \rho^* u^{*^2}}{\partial x^*} + \frac{\partial \rho^* u^* v^*}{\partial y^*} + \frac{\partial \rho^* u^* w^*}{\partial z^*} + \frac{\partial p^*}{\partial x^*} = \frac{1}{Re} \frac{\partial \tau_{xx}^*}{\partial x^*} + \frac{1}{Re} \frac{\partial \tau_{yx}^*}{\partial y^*} + \frac{1}{Re} \frac{\partial \tau_{zx}^*}{\partial z^*} \tag{18}
$$

Vemos que nessa equação temos termos que representam forças devido à inercia do fluido (lado esquerdo da equação) e termos devido à viscosidade (lado direito da equação). Os termos devido à viscosidade são divididos pelo numero de Reynolds,dessa forma para altos números de Reynolds o escoamento é dominado por forças inerciais onde os termos viscosos divididos pelo *Re* tornam-se uma componente insignificante da solução. Da mesma maneira, a equação adimensional da energia resulta em uma dependência do número de Mach (*M*), Reynolds (*Re*) e Prandtl  $(Pr)$ :

$$
M = \frac{U_{\infty}}{c} = \frac{U_{\infty}}{\sqrt{\gamma RT}} = \frac{U_{\infty}}{\sqrt{\gamma \frac{p}{\rho}}}
$$
\n
$$
\gamma = \text{Razão de calores específicos}
$$
\n
$$
v = \text{Viscosidade cinematica } [\frac{m^2}{s}]
$$
\n
$$
\kappa = \text{Difusividade término } [\frac{m^2}{s}]
$$
\n
$$
\frac{\partial E_t}{\partial t} + \frac{\partial u E_t}{\partial x} + \frac{\partial v E_t}{\partial y} + \frac{\partial w E_t}{\partial z} = -\frac{\partial r u}{\partial x} - \frac{\partial r v}{\partial y} - \frac{\partial r w}{\partial z} - \frac{1}{RePr} \left( \frac{\partial q_x}{\partial x} + \frac{\partial q_y}{\partial y} + \frac{\partial q_z}{\partial z} \right)
$$
\n
$$
+ \frac{1}{Re} \left( \frac{\partial (u \tau_{xx} + v \tau_{xy} + w \tau_{xz})}{\partial x} + \frac{\partial (u \tau_{xy} + v \tau_{yy} + w \tau_{yz})}{\partial y} + \frac{\partial (u \tau_{xz} + v \tau_{yz} + w \tau_{zz})}{\partial z} \right)
$$
\n(20)

As equações desenvolvidas independem de dimensões, sendo obtido o mesmo resultado desde que *Re*, *M* e *P r* sejam os mesmos. Assim, o escoamento medido em um ensio em túnel de vento com modelo em escala é similar ao real desde que mantenha-se mesmos *Re* e *M* do escoamento real, podendo-se comparar as grandezas adimensionais  $(C_L, C_D, C_M, \ldots)$ .

Quando realizamos ensaios em túnel de vento buscamos atingir um escoamento o mais similar possível à condição real da aeronave. Para ensaios em condições subsônicas e que os efeitos de compressibilidade podem ser ignorados (*M* < 0.3), somente a equivalência de Reynolds é suficiente para garantir similaridade entre os resultados em túnel com o escoamento real. O uso de câmaras de ensaio pressurizadas e com controle de temperatura permitem alcansar condições de *Re* e *M* no modelo em escala próximos aos da aeronave em voo. O uso de meio modelo em configurações com partes simétricas permite aumentar as dimensões do modelo de ensaio, se aproveitando do princípio de reflexão aerodinâmica causada pelas paredes do túnel, de forma que os resultados obtidos com metade do modelo podem ser usados para estudar os resultados do modelo completo com um *Re* maior. A Figura [9](#page-17-0) mostra o intervalo de Reynolds e Mach que um modelo pode alcançar nas instalações do European Transonic Windtunnel (ETW) e quais aeronaves poderiam ser testadas nesse túnel em condições similares as de voo.

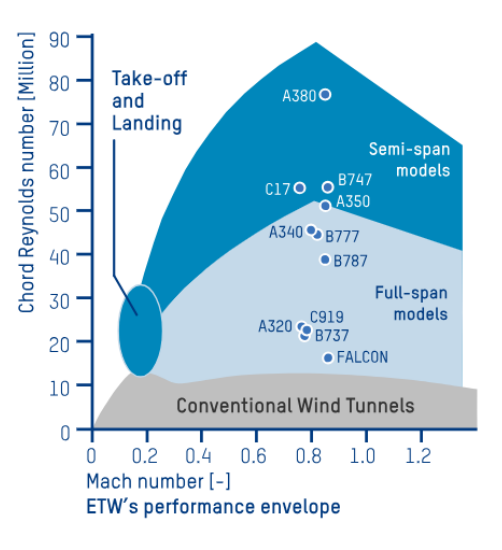

<span id="page-17-0"></span>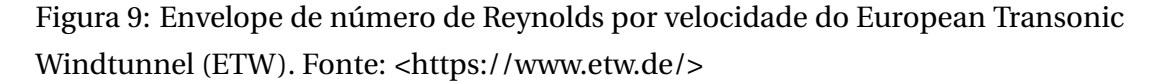

Não sendo possível aumentar as dimensões do modelo e controlar as condições de pressão e temperatura na câmara de ensaio, pode-se produzir um aumento do número de Reynolds efetivo através da transição forçada. Esta técnica consiste em forçar a transição do escoamento na posição laminar para turbulento através de rugosidades. Dessa forma, o escoamento obtido no ensaio em túnel possui uma porção de escoamento laminar e trubulanto equivalentes ao caso real, gerando equivalência entre estes. A Figura [10](#page-18-1) mostra a relação entre Reynolds do experimento e efetivo obtido através da transição forçada em função da posição da transição. A espessura da rugosidade necessária para a transição pode ser estimada segundo Schilichting (1979):

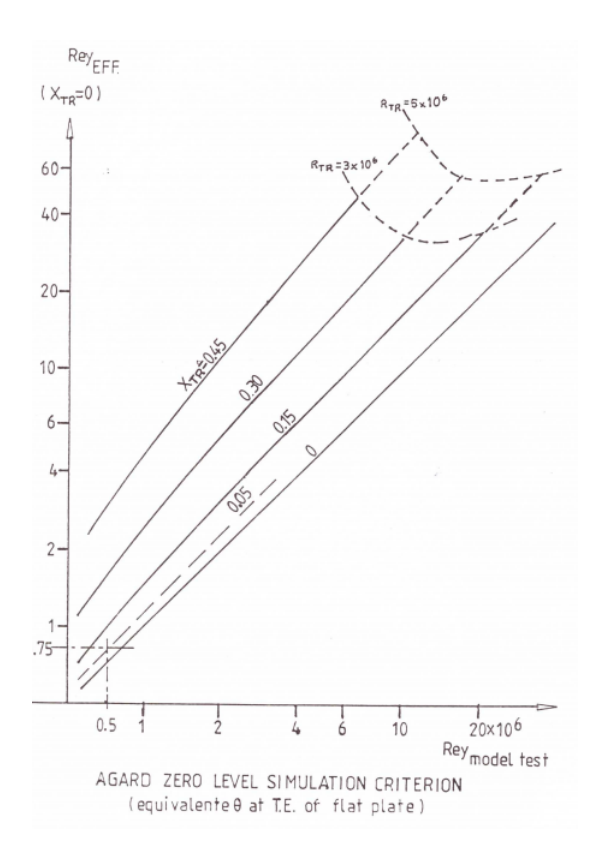

<span id="page-18-1"></span>Figura 10: Número de Reynolds efetivo com uso de transição forçada

$$
h_r = \text{Altura da rugosidade } [mm]
$$
  

$$
\frac{h_r}{c} = \frac{900}{Re} \qquad c = \text{Corda de referência } [mm]
$$
  

$$
Re = \text{Número de Reynolds } [-]
$$
 (21)

Os fatores de similaridade de escoamento são fatores essenciais para garantir resultados em ensaios em túnel de vento que condizam com os valores reais da aeronave em operação. Assim, os recursos disponíveis no túnel para controle das condições do escoamento (velocidade máxima, pressão e temperatura) e as dimensões do túnel e do modelo são informações essenciais para o planejamento dos experimentos.

# <span id="page-18-0"></span>**1.5 Túneis de Vento**

Túneis de vento são o componente vital da aerodinâmica experimental, sendo de grande importância analisar suas características e limitações para garantir o sucesso dos experimentos planejados. Para desenvolver essa competência é necessário conhecer os tipos e características de um túnel de vento, estudando suas vantagens e desvantagens.

Os túneis podem ser inicialmente classificados segundo dois critérios básicos:

- **Tipo de circuito:** túneis de vento podem ter um circuito sem retorno do ar (circuito aberto) ou com retorno do ar (circuito fechado), sendo suas principais características:
	- o *Circuito aberto:* não ocorre a recircularção do ar que sai do circuito para a entrada do mesmo, sendo o fluido absorvido do ambiente externo ao túnel. O escoamento passa pelo circuito, snedo movido por um soprador ou um fan.

#### Vantagens

- Menor custo de construção e operação
- Fácil acesso aos componentes do túnel
- Ideal para casos de ensaios de visualização com fumaça ou com motores de combustão interna, evitando a recirculação de fumaça

#### Desvantagens

- Proteção extra é necessária na entrada de ar, uma vez que o ar admitido vem do ambiente exterior sendo a operação afetada pelas condições climáticas
- Maior gasto energético para manter o escoamento que o túnel de circuito fechado
- Necessidade de uma sala com espaço suficiente para garantir um escoamento de qualidade
- Túneis de circuito aberto tendem a ser mais ruidosos

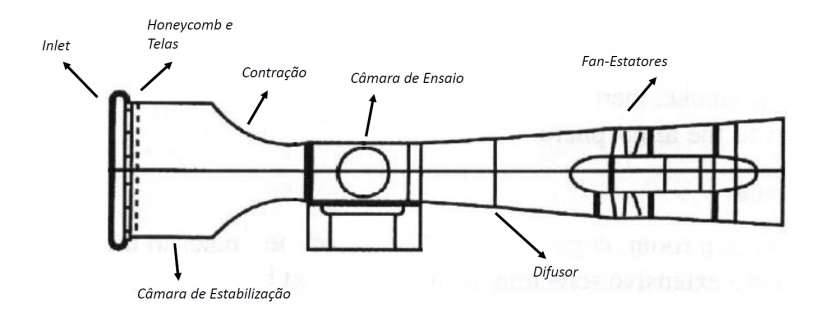

Figura 11: Túnel de circuito aberto movido por fan

o *Circuito fechado:* o escoamento percorre um circuito contínuono qual o escoamento é mantido fechado e isolado do exterior. Para construção de um circuito fechado é necessário que o escoamente seja curvado para completar o circuito. Nessas seçõe são adicionadas *corner vanes* com a finalidade de reduzir a produção de turbulência e evitar a separação do escoamento.

#### Vantagens

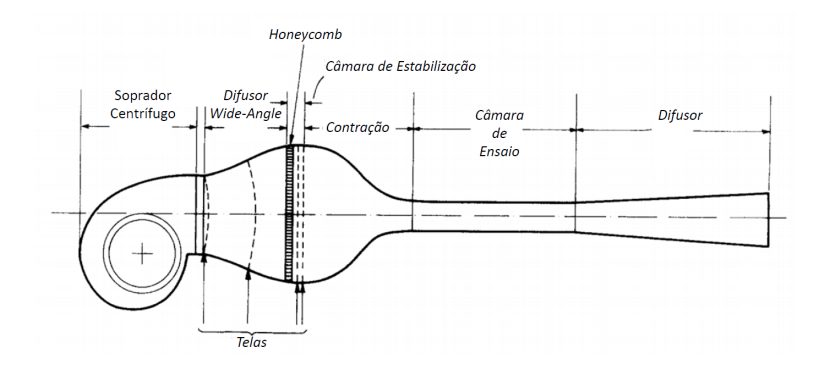

Figura 12: Túnel de circuito aberto movido por soprador

- Qualidade do escoamento depende somente da geometria e componentes do túnel, independendo do ambiente externo ao túnel
- Requer menor energia para um dado tamanho de câmara de ensaio e velocidade comparado a um túnel de circuito aberto
- Interior menos afetado por ruídos externos

#### Desvantagens

- Maior custo de construção
- Necessidade de um sistema de exaustão de fumaça em caso de experimentos com fumaça ou motores a combustão
- Maior dificuldade de acesso aos componentes do túnel
- Sistema de resfriamento para uso prolongado

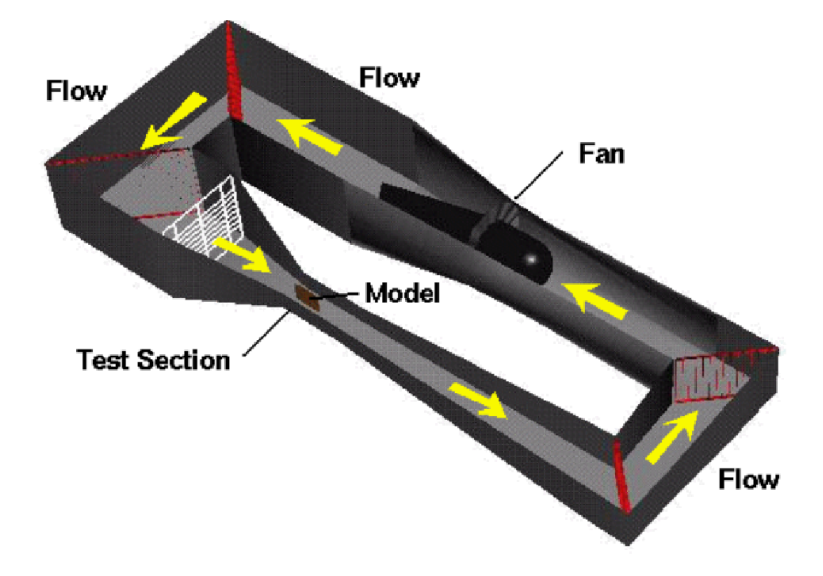

Figura 13: Esquema de túnel de circuito fechado. Fonte: <https://www.grc.nasa.gov/www/k-12/airplane/tunpart.html>

- **Tipo de câmara de ensaio:** túneis de vento podem ter uma câmara de ensaio aberta ou fechada para o ambiente externo, sendo suas principais características:
	- o *Câmara aberto:* permite facilidade de acesso ao modelo e instalação de instrumentos. No entanto, apresentam problemas de flutuação no escoamento e ruídos; e exigem a instalação de um involucro ao redor da câmara de ensaio aberta em túneis de circuito aberto para se evitar recirculação de ar próximo ao modelo e uma superfície para evitar que o escoamento atinja a balança aerodinâmica durante experimentos.

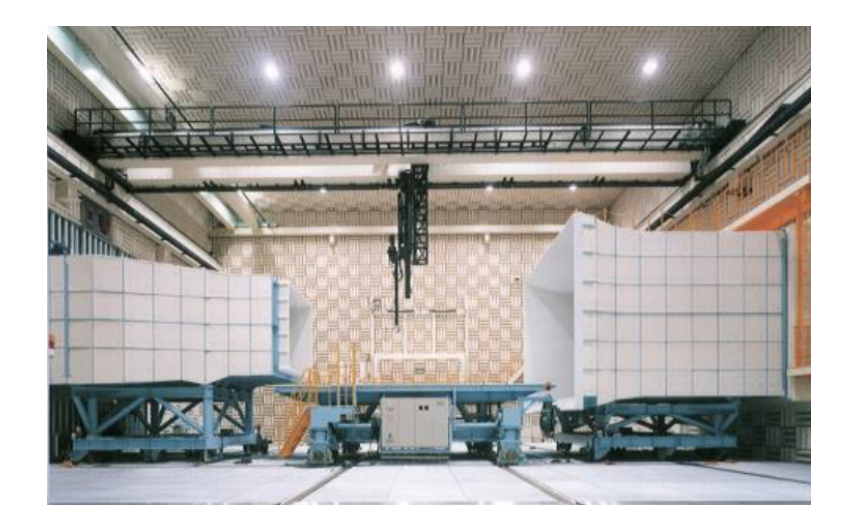

Figura 14: Câmara de ensaio aberta em Maibara Wind Tunnel. Fonte: <https://www.rtri.or.jp/rd/maibara-wt/English/ID3.HTML>

o *Câmara fehcada:* permite um escoamento mais estável na seção, isolamento de ruídos externos e protege a balança aerodinâmica do escoamento. Porém, apresenta maior dificuldade de acesso ao modelo e instalação de instrumentos. Em ensaios aeroacústicos, apresenta o problema de reflexão sonora nas paredes do túnel. Túneis com câmara de ensaio fechada são mais comuns em aplicações aeronáuticas e as paredes da câmara de ensaio podem ser usadas como condição de contorno para validação e correção dos resultados utilizando CFD.

Túneis de circuito e câmara de ensaio fechada permitem a pressurização e controle da temperatura do fluido no circuito de forma a aumentar o número de Reynolds máximo durante um experimento. A câmara de ensaio pode ter diferentes formatos: circular, hexagonal, retangular, dentre outras. A de formato retangular é a mais comum, por facilitar o manuseio do modelo no túnel e garantir uma superfície plana de referência para ensaios de veículos.

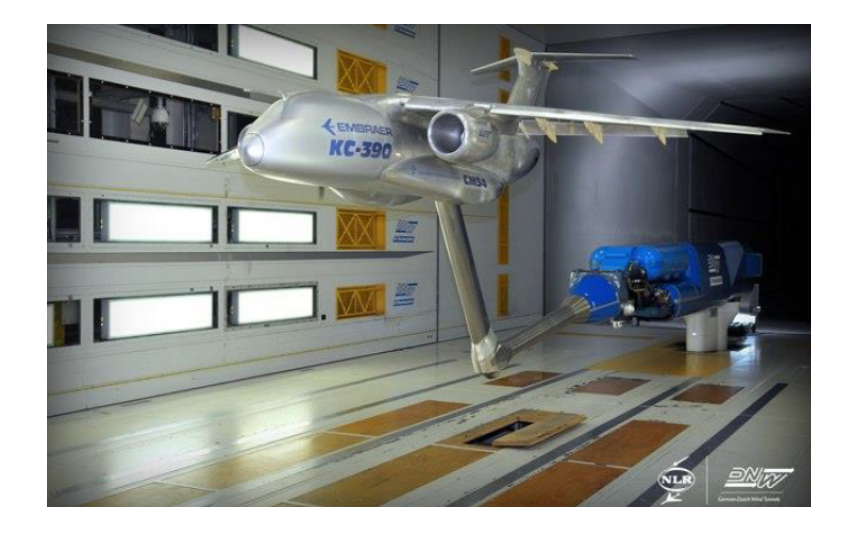

Figura 15: Câmara de ensaio fechada em Markenesse, Países Baixos. Fonte: <http://marquesi-newsletter.blogspot.com/2012/11/kc-390-novamente-testadoem-tunel-de.html>

As paredes do túnel provocam o surgimento de uma camada limite, que cresce ao longo da seção e altera a área de vazão livre da seção. Por tanto, as paredes do túnel devem possuir um ângulo de divergência na câmara de ensaio, mantendo a área de escoamento com velocidade uniforme constante. A camada limite das paredes pode ser sugada para evitar sua influencia sobre o ensaio e corner fillets são utilizados nos cantos das paredes para suavizar o escoamento nessa região. Outros componentes do túnel de vento são:

• **Difusor:** o difusor tem como objetivo recuperar pressão no circuito e reduzir a velocidade na saída da câmara de ensaio. Evita escoamento de alta velocidade no fan e perda de cargas no circuito. O comprimento e ângulo do difusor devem ser suficientes para dissipar os efeitos do modelo no escoamento antes que este chegue aos corner vanes, considerando-se os efeitos do difusor no crescimento da camada limite e no gradiente de pressão. Separações no difusor causam vibrações e flutuações de velocidade que afetam o escoamento em todo o circuito.

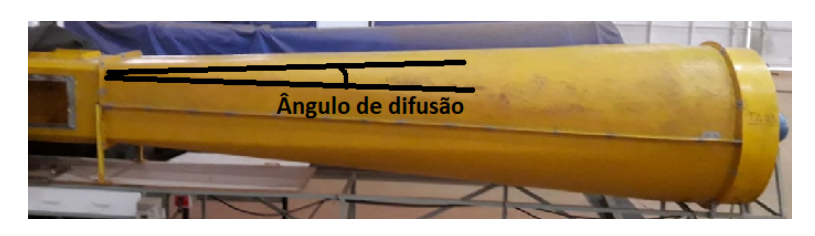

Figura 16: Difusor do túnel de vento de circuito aberto no Hangar 2 do Departamento de Engenharia Aeronáutica–EESC-USP

• **Corner vane:** são placas dobradas ou aerofólios em cascata posicionados nas curvas do túnel para reduzir separações e geração de turbulência nessa região. Os dois primeiros conjuntos de coner vanes são os mais importantes por estarem em regiões de velocidade relativamente alta.

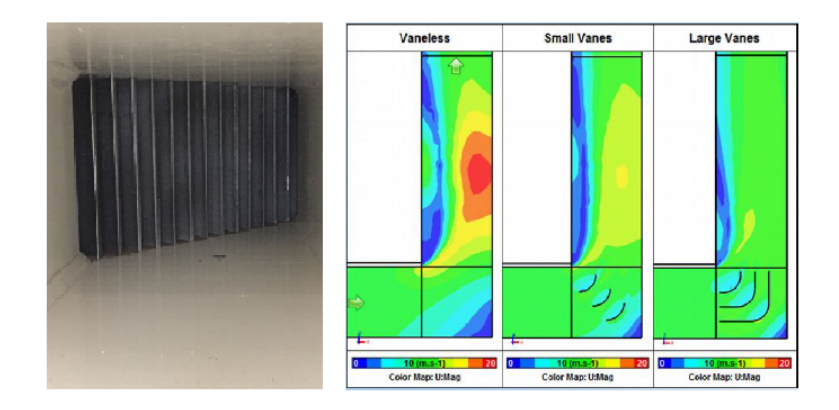

Figura 17: Primeiro conjunto de corner vanes do túnel de vento no Laboratório de Aerodinâmica Experimental (LAE)–EESC–USP

• **Conjunto fan-estatores:** responsável por produzir o escoamento no circuito. Os estatores são instalados após o fan para reduzir os efeitos rotacionais do escoamento na saída do fan. O conjunto normalmente é posicionado após o segundo conjunto de corner vanes, região em que a velocidade do escoamento é mais baixa, evitando-se altas velocidade na pás do fan.

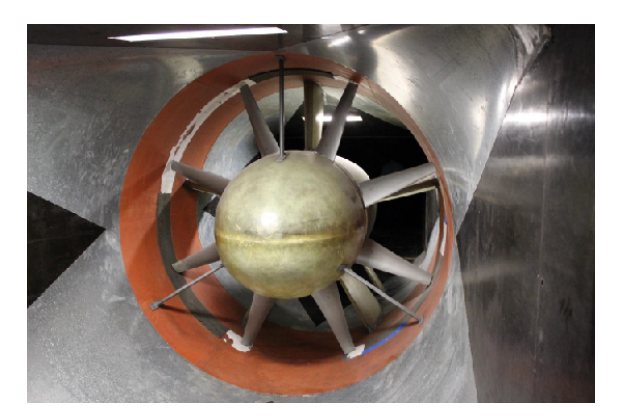

Figura 18: Conjunto de fan e estatores do túnel de vento no Laboratório de Aerodinâmica Experimental (LAE)–EESC–USP

• **Difusor wide angle:** aumenta a área anterior a contração, aumentando sua razão de contração e eficiência. Evita a construção de um túnel de seção variável ao longo de todo o circuito, reduzindo o custo de construção. Telas para controle de camada limite e oscilações no escoamento são necessárias devido ao grande ângulo de difusão.

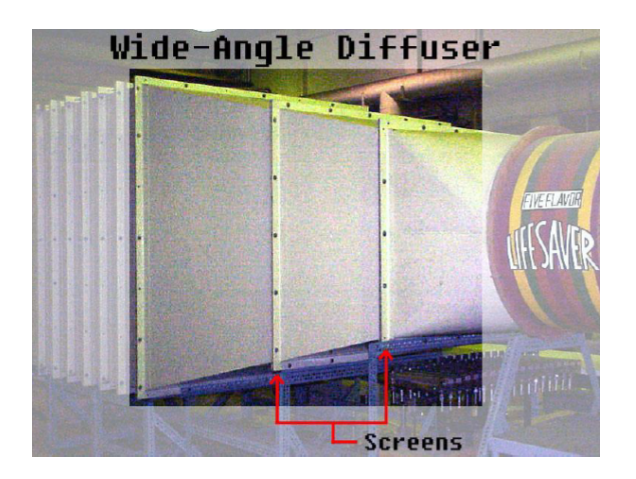

Figura 19: Exemplo de difusor wide angle em um túnel de vento

• **Câmara de estabilização:** seção de maior área no túnel, equipada com *honeycomb* e telas para condicionar o escoamento. O *honeycomb* mitiga as variações transversais na velocidade e alinha o escoamento, normalmente instalado antes das telas por produzir turbulência de maior escala e tempo de dissipação. As telas reduzem a intensidade de turbulência no escoamento pelo efeito de refração, tornam o escoamento mais uniforme e causam uma queda de pressão. Ao uniformizar o perfil de velocidades, as telas reduzem a espessura da camada limite. As telas também são utilizadas para proteger o fan, tornam o escoamento mais uniforme por provocar uma queda de pressão.

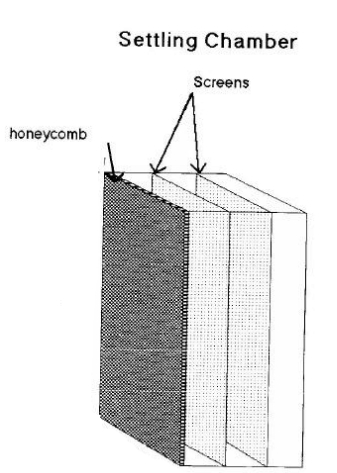

Figura 20: Exemplo de conjunto de *honeycomb* e telas na câmara de estabilização em um túnel de vento. Fonte: <https://www.grc.nasa.gov/WWW/K-12/WindTunnel/wandering\_windtunnel.htm>

• **Contração:** promove o aumento de velocidade do escoamento na entrada da câmara de ensaio. Altas razões de contração garantem maior aumento de velocidade na câmara de ensaio e baixa velocidade na câmara de estabilização, reduzindo a perda de carga nas telas.

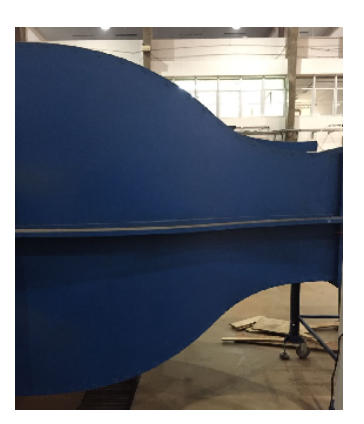

Figura 21: Contração do túnel de vento de circuito aberto no Hangar 2 do Departamento de Engenharia Aeronáutica–EESC-USP

Esses componentes são instalados ao longo do circuito de túneis de vento de seção aberta e fechada de formas diferentes, sendo exemplos dedistribuição destes mostrados nas Figuras [22](#page-25-0) e [23.](#page-26-1)

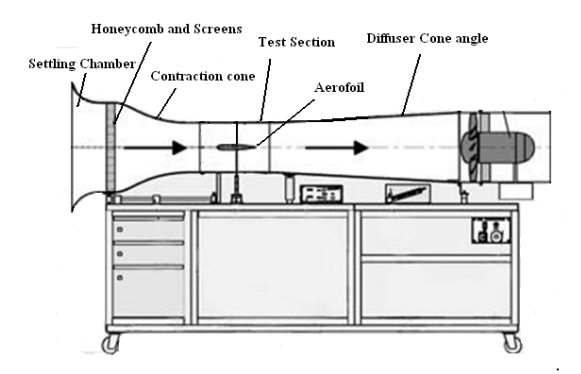

<span id="page-25-0"></span>Figura 22: Exemplo de instalação de componentes em túnel de circuito aberto. Fonte: <http://article.sapub.org/10.5923.c.jmea.201502.10.html>

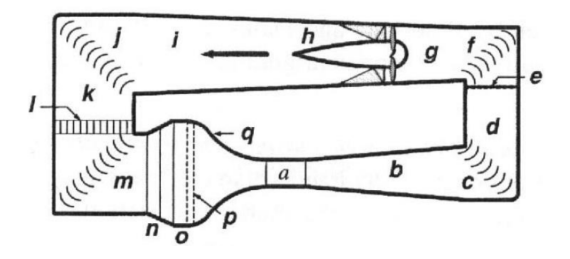

<span id="page-26-1"></span>Figura 23: Exemplo de instalação de componentes em túnel de circuito fechado

a) Câmara de ensaio b) Primeiro difusor c) Primeiro coner vane d) Segundo trecho e) Tela de segurança f ) Segundo corner vanes g) Transição entre seção h) Conjunto fan-estatores i) Segundo difusor retangular e circular j) Terceiro corner vanes k) Terceiro trecho l) Trocador de calor m) Quarto corner vanes n) Difusor wide angle o) Câmara de estabilização p) *Honeycomb* e telas q) Contração

### <span id="page-26-0"></span>**1.6 Ensaios em Túneis de Vento**

Túneis de vento permitem a obtenção de dados experimentais para investigação e solução de problemas aerodinâmicos, existindo métodos experimentais que permitem observar, medir e analisar o escoamento. Dentre os métodos experimentais pode-se citar:

• **Visualização do escoamento:** baseiam-se na observação direta de um marcador que permita a visualização das características do escoamento, como o formato de linhas de corrente. A visualização pode ser registrada utilizandose fotografias e vídeos para análise posterior ao experimento. Para visualização do escoamento na superfície podemos utilizar fios distribuídos na superfície da asa (*tufts*) ou aplicação de óleo sobre a superfície (*flowvis*). Grid de fios, fumaça e partículas podem ser usadas para observar o escoamento livre e ao redor de um modelo. Esses métodos permitem avaliar qualitativamente o escoamento, não sendo retiradas grandezas numéricas, sendo importante para compreensão do fenômeno e validação resultados computacionais.

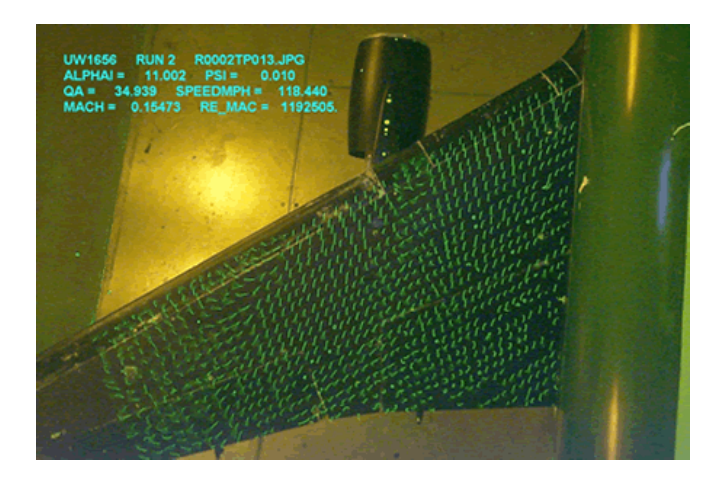

Figura 24: Visualização do escoamento utilizando tufts. Fonte:<https://en.wikipedia.org/wiki/Wind\_tunnel>

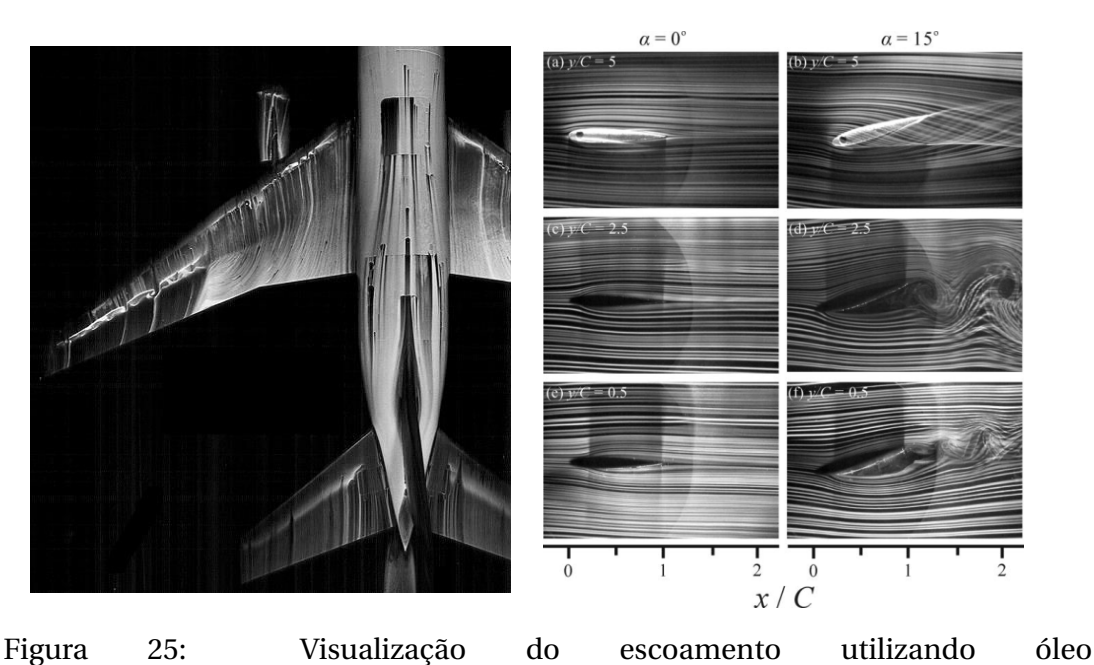

(esquerda) e fumaça (direita) (Yei e Fei,2016). Fonte: <https://aviation.stackexchange.com/questions/29040/why-doesnt-theconcorde-have-any-wing-fences>

• **Medidas de força e momentos:** baseiam-se na medida das forças que agem sobre o modelo. As forças medidas podem ser decompostas nas componentes de sustentação, downforce, arrasto, força lateral e calculos de momentos de arfagem, rolagem e guinada através de uma balança aerodinâmica.

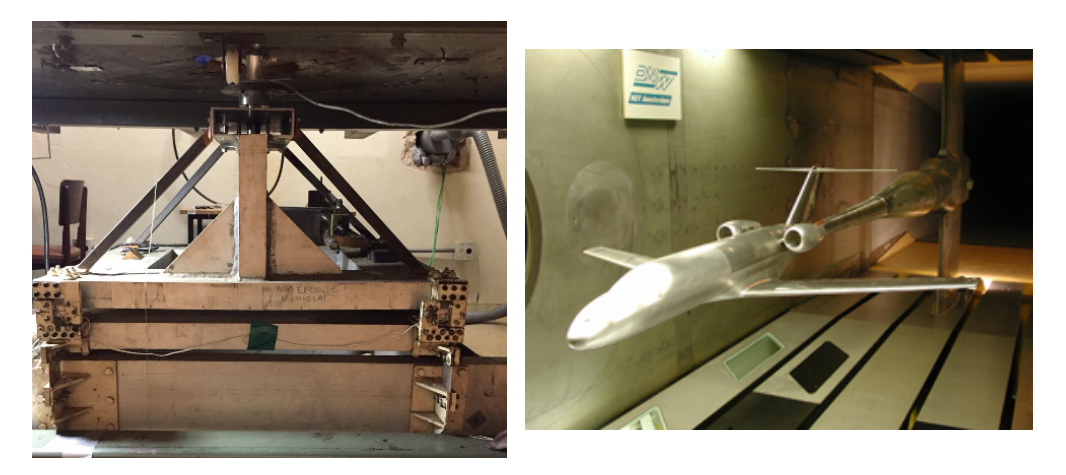

Figura 26: Modelos intalados em túnel de vento para experimentos de medidas de força com balança aerodinâmica. Fonte:<https://bit.ly/2Gw8dIm>

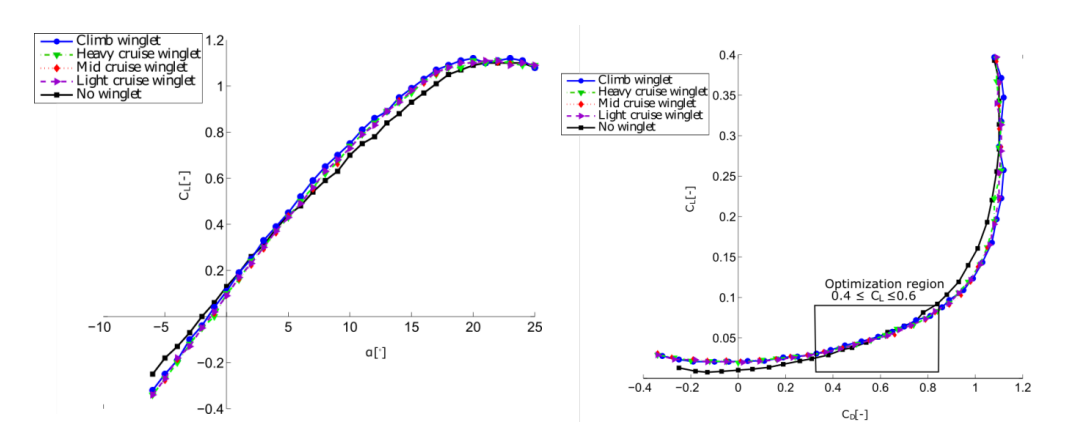

Figura 27: Resultados de experimentos de medida de força com balança aerodinâmica

• **Mapeamento de escoamento:** realizam-se medidas de uma região do escoamento, extraindo informações da pressão, campo de velocidades e turbulência na mesma. O mapeamento do escoamento geram uma visualização da topologia do escoamento e permite o cálculo das forças aerodinâmicas.Pitot multifuros, anemômetros de fio quente, velocimetria por imagem de partículas (PIV) ou laser Doppler velocimetry (LDV) são exemplos de técnicas que permitem o mapeamento de grandezas no escoamento.

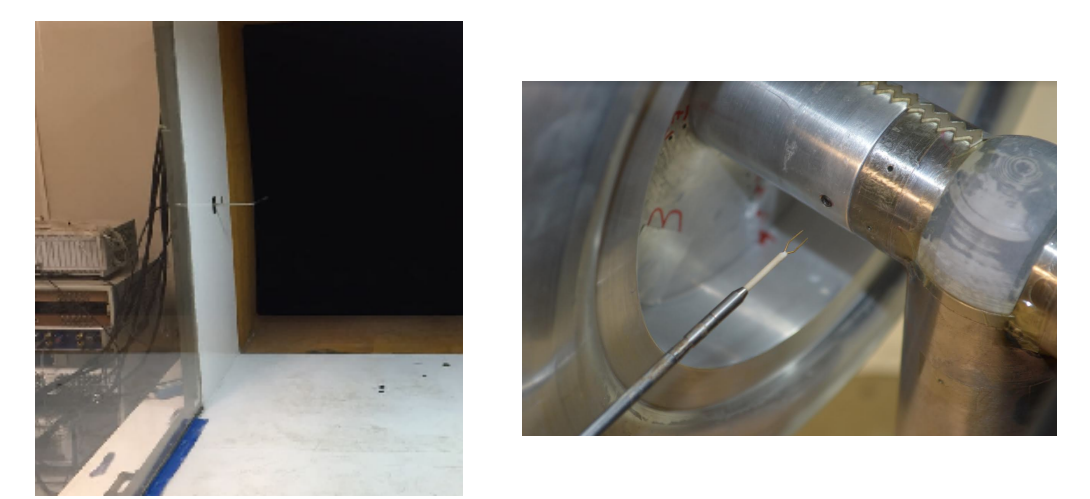

Figura 28: Tubo de Pitot instalado no túnel de vento no LAE-EESC-USP (equerda) e Experimento utilizando anemômetro de fio quente realizado no LAE-EESC-USP (direita)

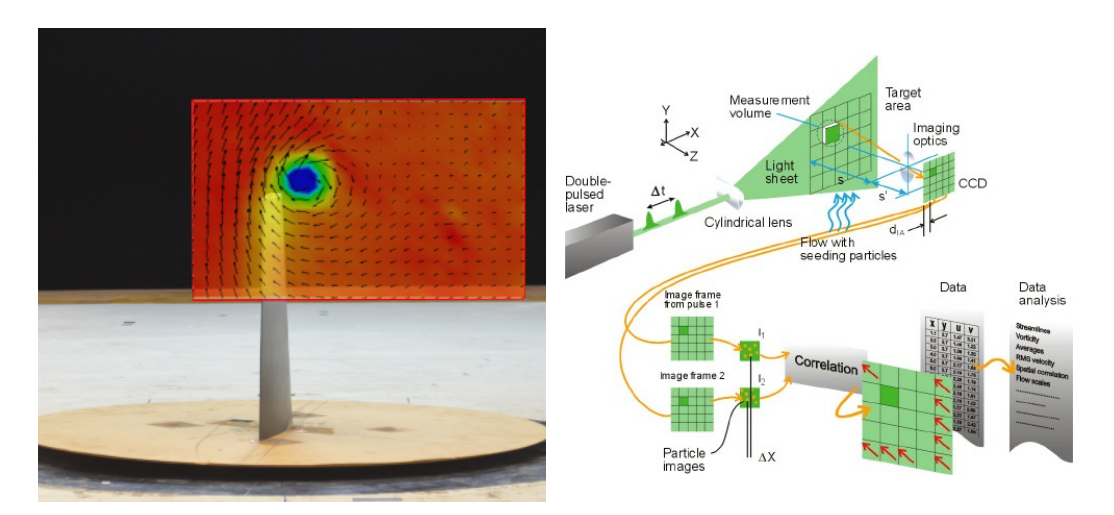

Figura 29: Resultado obtido utilizando-se mapeamento com pitot multifuros realizado no LAE-EESC-USP (esquerda) e setup de experimento utilizando-se PIV (direita). Fonte:<https://www.dantecdynamics.com/measurement-principles-ofpiv>

• **Medidas na superfície:** permitem medidas da distruibuiçaõ de pressão e tensão de cisalhamento em superfícies. Tomadas de pressão na superfície do modelo e tintas sensíveis à pressão (PSP) permitem medidas da distribuição de pressão e o cálculo da sustentação, arrasto de pressão e momento de arfagem. Anemômetros de filme quente (*hotfilm*) medem a tensão de cisalhamento nessa superfície através da variação de temperatura no fio, sendo possível calcular o arrasto de fricção.

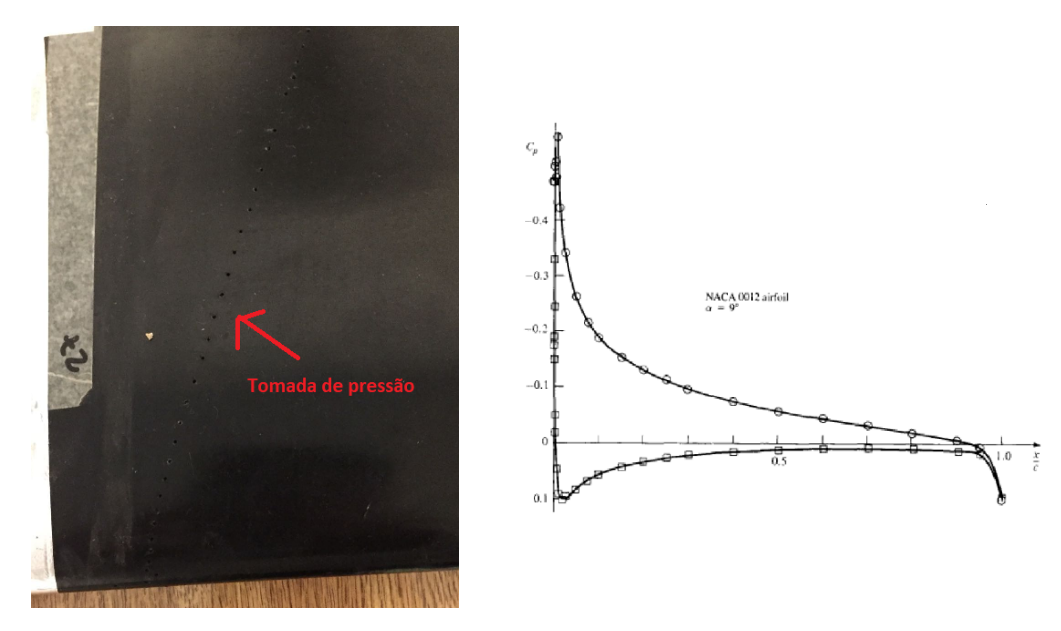

Figura 30: Exemplo de modelo com tomadas de pressão (esquerda) e resultados obtidos em experimento de distribuição de pressão (direita).

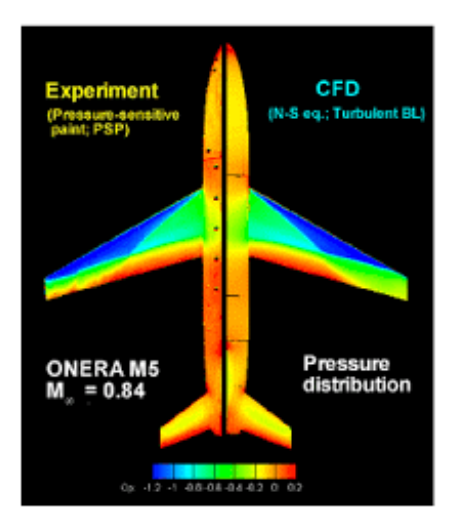

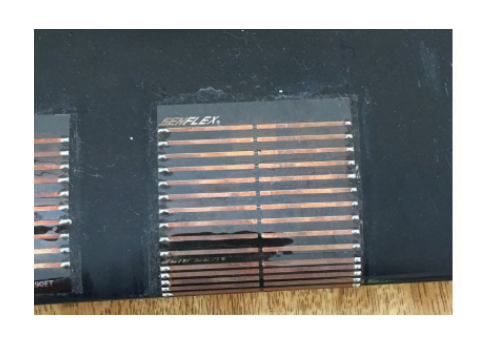

Figura 31: Comparação entre resultados utilizando PSP e CFD (esquerda); e modelo equipado com sensores de filme quente (direita). Fonte:<https://core.ac.uk/download/pdf/70588683.pdf>

• **Medidas aeroacústicas:** experimentos aeroacústicos buscam identificar a intensidade e localização das fontes de ruído produzidas pelo escoamento. Utilizandose de um conjunto de microfones e técnicas de beamforming é possível regiões de produção de ruído e investigar sua relação com o escoamento. Alguns túneis são equipados com câmaras anecóicas que evitam a reflexão das ondas sonoras na paredes, melhorando a qualidade das medidas aeroacústicas.

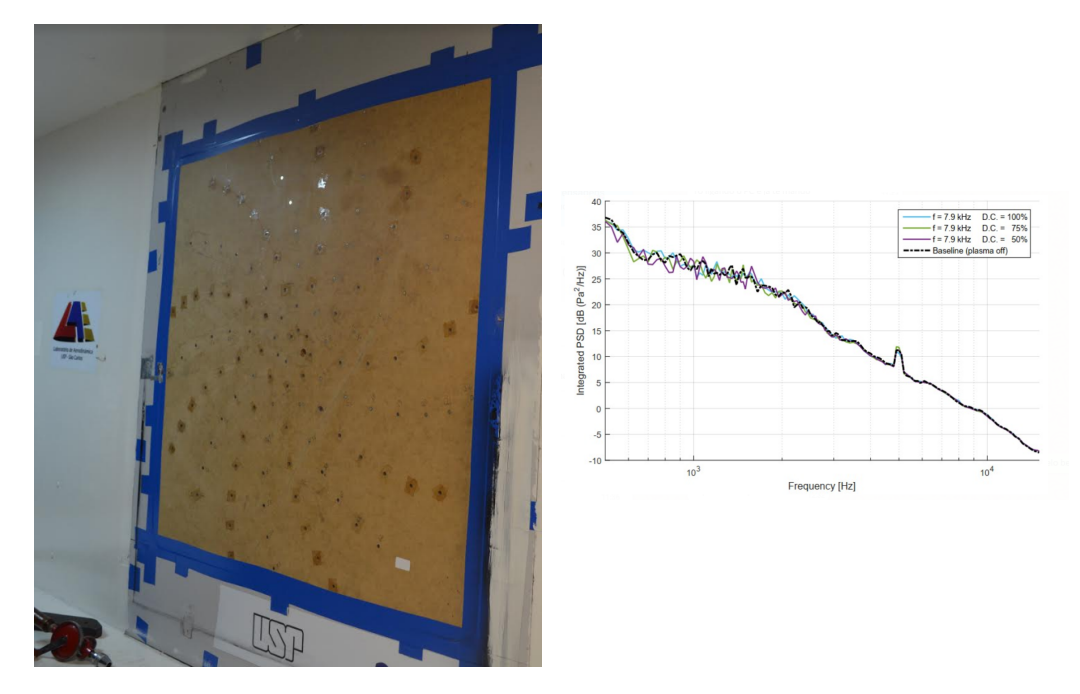

Figura 32: Conjunto de microfones instalados no túnel do LAE-EESC-USP para medidas aeroacústicas (esquerda) e exemplo de espectro sonoro obtido em ensaios aeroacústicos (direita)

O projetista ou o pesquisador é capaz de testar novas configurações, validar resultados de simulações computacionais e investigar fenômenos aerodinâmicos e suas causas através dos ensaios de túnel de vento, utilizando modelos mais simples e menos custosos que ensaio em voo. Assim, ensaios em túnel de vento são uma ferramenta de projeto imprescindível, tanto em projetos de produtos e pesquisas em engenharia, principalmente no setor aeronáutica.

# <span id="page-31-0"></span>**1.7 Correções de Túnel de Vento**

Embora os parâmetros de similaridade (números de Reynolds e de Mach), em conjunto com a geometria do modelo, devam ser iguais ou próximos ao da aeronave real para que se utilizem os dados obtidos em túnel de vento, estas condições não são suficientes. O escoamento em um túnel de vento, diferentemente de um escoamento ao redor de uma aeronave, é bastante afetado pela proximidade das paredes do túnel, que interferem no escoamento. Esta interferência de parede se manifesta através de múltiplos efeitos que ocorrem simultaneamente: a diferença de pressão estática ao longo da seção de ensaio (causada pelo espessamento de sua camada limite) produz um arrasto adicional de origem similar ao empuxo hidrostático, sendo chamado de *buoyancy drag*; efeitos de bloqueio sólido e bloqueio de esteira que alteram o gradiente longitudinal de velocidade devido à presença do modelo e sua esteira bloqueando o escoamento; e efeito de curvatura das linhas

de corrente devido à restrição das paredes, que altera a sustentação. Por isto, para que os dados obtidos em túnel possam ser analisados e utilizados, é preciso que sejam feitas correções para que se eliminem dos resultados o efeito as paredes ou a proximidade com o solo em caso de túneis de seção aberta.

Existem vários modelos diferentes para o cálculo das correções de túnel. Abaixo seguem equações retiradas do ESDU (1995) para correção de escoamentos bidimensionais e as equações retiradas de Barlow et al. (1999) para correção de escoamentos tridimensionais. Todas estas equações se aplicam a túneis de vento de baixa velocidade, como é o caso dos experimentos realizados nesta disciplina, e devem ser utilizadas no tratamento dos dados obtidos em aula para a apresentação nos relatórios.

#### <span id="page-32-0"></span>**1.7.1 Correções para Escoamento Bidimensional**

O subscrito "*f* " nas equações abaixo se refere aos valores corrigidos (*free air*). No cálculo dos coeficientes adimensionais não corrigidos das equações abaixo, utilizase a pressão dinâmica não corrigida. Nas equações, *c* é a corda de referência, *t* é a máxima espessura do aerofólio,  $h$  é a altura da seção de ensaios do túnel,  $\delta_0$  é o parâmetro de interferência de sustentação associado com a direção do escoamento, *δ*<sup>1</sup> é o parâmetro de interferência de sustentação associado com a curvatura das linhas de corrente, Ω*<sup>s</sup>* razão de bloqueio sólido entre parede ventilada e parede fechada, Ω*<sup>w</sup>* razão de bloqueio de esteira entre parede ventilada e parede fechada,*K* é uma função definida em ESDU (1995) e *M* é o número de Mach do escoamento. Nas fórmulas para correção em que aparecem o ângulo de ataque (*α*) deve ser usado em radianos.

|              |           | Parâmetro Seção aberta Seção fechada |
|--------------|-----------|--------------------------------------|
| $\delta_0$   | $-0.25$   | 0.0                                  |
| $\delta_1$   | $-\pi/12$ | $\pi/24$                             |
| $\Omega_{s}$ | $-0.5$    | 1.0                                  |
| $\Omega_w$   | 0.0       | 1.0                                  |
| K            | 0.0       | 0.0                                  |

**ATENÇÃO: não confunda túnel de circuito aberto com túnel de seção de ensaios aberta!**

$$
\beta = \sqrt{1 - M^2} \qquad \alpha_f = \alpha + \Delta \alpha
$$

$$
\alpha_f = \alpha + \Delta \alpha
$$

$$
\Delta \alpha = \left(\frac{c}{h}\right) \delta_0 C_L + \left(\frac{c}{h}\right)^2 \frac{\delta_1}{\beta} \left(\frac{C_L}{4} + C_{M_{1/4}}\right)
$$
\n
$$
\varepsilon_B = \Omega_s \varepsilon_{sc} + \Omega_w \varepsilon_{wc}
$$
\n
$$
\varepsilon_{sc} = \frac{\pi A}{6\beta^3 h^2} \cdot \left[1 + 1.2\beta \left(\frac{t}{c}\right)\right] \cdot \left[1 + 1.1\left(\frac{c}{t}\right) \alpha^2\right]
$$
\n
$$
\varepsilon_{wc} = 0.25 \left(\frac{c}{h}\right) \frac{1 + 0.4M^2}{\beta^2} C_D
$$
\n
$$
\Delta C_L = \frac{-\pi}{2} \left(\frac{c}{h}\right)^2 \frac{\delta_1}{\beta^2} C_L
$$
\n
$$
\Delta C_{M_{1/4}} = -0.25 \Delta C_L
$$
\n
$$
\Delta C_{DB} = -\frac{72\beta^2 h \varepsilon_{sc}^2 K}{\pi^2 c} - C_D \Omega_s \varepsilon_{sc}
$$
\n
$$
\varepsilon_{C} = \Delta C_{B} = \frac{1}{\sqrt{2 \pi}} \frac{\varepsilon_{sc}^2 K}{\delta_0^2 C_L} \varepsilon_{C} = \frac{1}{\sqrt{2 \pi}} \varepsilon_{C} \varepsilon_{C} \varepsilon_{C}
$$
\n
$$
\varepsilon_{C} = \frac{1}{\sqrt{2 \pi}} \varepsilon_{C} \varepsilon_{C} \varepsilon_{C} \varepsilon_{C} = \frac{1}{\sqrt{2 \pi}} \varepsilon_{C} \varepsilon_{C} \varepsilon_{C} \varepsilon_{C} = \frac{1}{\sqrt{2 \pi}} \varepsilon_{C} \varepsilon_{C} \varepsilon_{C} \varepsilon_{C} = \frac{1}{\sqrt{2 \pi}} \varepsilon_{C} \varepsilon_{C} \varepsilon_{C} \varepsilon_{C} = \frac{1}{\sqrt{2 \pi}} \varepsilon_{C} \varepsilon_{C} \varepsilon_{C} \varepsilon_{C} = \frac{1}{\sqrt{2 \pi}} \varepsilon_{C} \varepsilon_{C} \varepsilon_{C} \varepsilon_{C} = \frac{1}{\sqrt{2 \pi}} \varepsilon_{C} \varepsilon_{C}
$$

$$
C_{L_f} = (C_L + \Delta C_L) G
$$

$$
C_{M_{1/4_f}} = (C_{M_{1/4}} + \Delta C_{M_{1/4}})G
$$

ido através de balança:

$$
C_{D_f} = (C_D + \Delta C_{DB} + \Delta C_{DR})G
$$

lido através de medida

$$
C_{D_f} = C_D \cdot G
$$
  
\n
$$
\frac{-\pi}{2} \left(\frac{c}{h}\right)^2 \frac{\delta_1}{\beta^2} C_L
$$
  
\n
$$
\varepsilon = \varepsilon_S + \varepsilon_W
$$
  
\n
$$
\frac{\beta^2 h \varepsilon_{sc}^2 K}{\pi^2 c} - C_D \Omega_s \varepsilon_{sc}
$$
  
\n
$$
V_f = V(1 + \varepsilon)
$$
  
\n
$$
\frac{\beta^2 h \varepsilon_{sc}^2 K}{\pi^2 c} - C_D \Omega_s \varepsilon_{sc}
$$
  
\n
$$
q_{\infty_f} = q_{\infty} (1 + 2\varepsilon)
$$
  
\n
$$
\varepsilon = \left(\frac{c}{h}\right) \delta_0 C_L^2
$$
  
\n
$$
Re_f = Re(1 + \varepsilon)
$$
  
\n
$$
\Delta M_f = (M + 0.2M^3) \varepsilon_B
$$

Para um exemplo de aplicação das correções, consulte o ESDU 76028.

#### <span id="page-33-0"></span>**1.7.2 Correções para Escoamento Tridimensional**

1+(2− *M*<sup>2</sup> )*ε<sup>B</sup>*

Para correção de túnel de vento em escoamentos tridimensionais, diversos modelos são propostos na literatura. Barlow, Rae e Pope (1999) apresentam em seu livro Low-Speed Wind Tunnel Testing uma compilação de vários métodos de correção extraídos de outras publicações. Alguns desses métodos utilizam coeficientes empíricos e coeficientes obtidos analiticamente para casos simplificados em suas equações. Esses coeficientes podem ser obtidos diretamente de gráficos e ábacos de cálculo reproduzidos nesta apostila a partir do livro de Barlow, Rae e Pope. Nas equações que se seguem, o índice "*u*" se refere ao dado não corrigido obtido diretamente do experimento ("*uncorrected*") e o índice "*c*" se refere ao dado corrigido. Inicialmente, obtém-se dos gráficos abaixo (figuras [33](#page-34-0) e [34](#page-34-1) os parâmetros necessários para se calcular o fator de bloqueio sólido. *C* é a área da seção de ensaios do túnel e *S* é a área de referência do modelo ensaiado (atente para o uso de unidades coerentes, uma vez que os fatores de bloqueio são adimensionais).

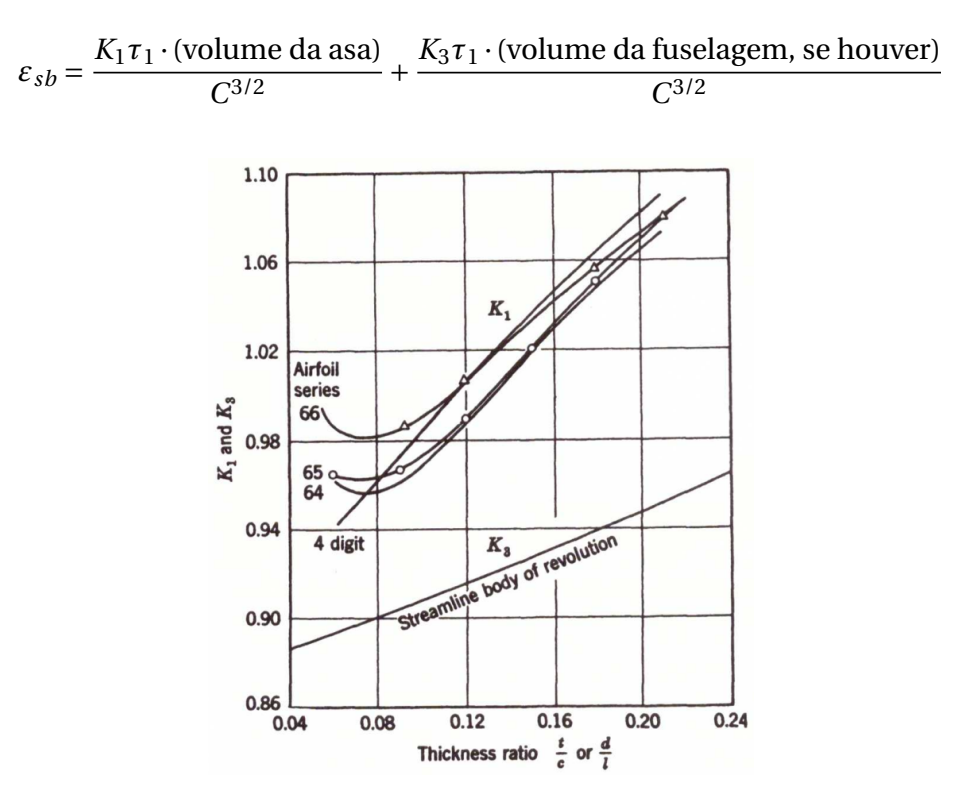

<span id="page-34-0"></span>Figura 33: Valores de *K*<sup>1</sup> e *K*<sup>3</sup> (fator de forma de corpo). Fonte: Barlow et al. (1999)

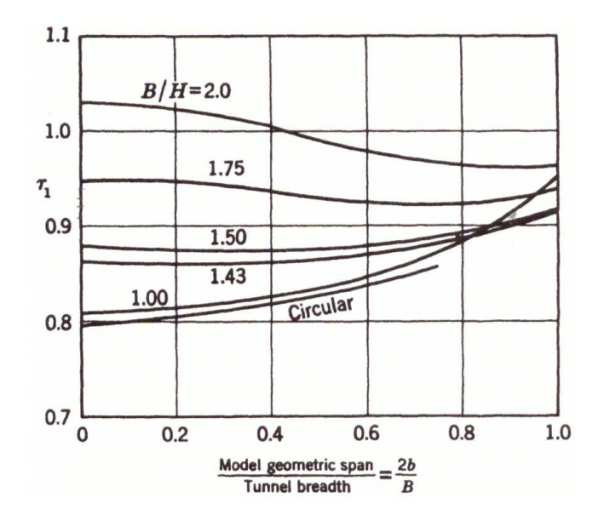

<span id="page-34-1"></span>Figura 34: Valores de *τ*<sup>1</sup> para alguns tipos de túnel. *B* é a largura da seção de ensaios e *H* é a altura da seção de ensaios. Fonte: Barlow et al. (1999)

Obtém-se, a seguir, o fator de bloqueio de esteira, usando a seguinte equação:

$$
\varepsilon_{wb} = \frac{S}{4C}C_{D_0} + \frac{5S}{4C}(C_{D_u} - C_{D_i} - C_{D_0})
$$

Onde o arrasto induzido é obtido da seguinte forma, usando a inclinação da curva polar de arrasto ( $C_{D_u}\times C_L^2$  $L_u^2$ ):

$$
C_{D_i} = C_{L_u}^2 \times \frac{dC_{D_u}}{dC_{L_u}^2}
$$

 $EC_{D_0}$  é o valor do arrasto não corrigido quando  $C_L = 0$ 

O fator de bloqueio total é então computado somando-se os fatores de bloqueio sólido e de esteira:

$$
\varepsilon = \varepsilon_{sb} + \varepsilon_{wb}
$$

Para modelos complexos, onde a aplicação dos ábacos disponíveis se torna inviável, a seguinte aproximação pode ser usada:

$$
\varepsilon = \frac{1}{4} \cdot \frac{\text{área frontal do modelo (varia com ângulo de ataque)}}{\text{área da seção de ensaios}}
$$

Caso o túnel seja de seção aberta, o valor de fator de bloqueio total obtido anteriormente deve ser dividido por −4.

De posse do fator de bloqueio total, calcula-se a pressão dinâmica corrigida (e consequentemente a velocidade corrigida):

$$
Re_c = Re_u(1+\varepsilon)
$$
  

$$
Re_c = Re_u(1+\varepsilon)
$$
  

$$
V_c = V_u(1+\varepsilon)
$$
  

$$
M_{\infty_c} = M_{\infty_u}(1+\varepsilon)
$$

A primeira etapa de correção é então realizada calculando-se os coeficientes aerodinâmicos com os valores medidos de força e os valores corrigidos de pressão dinâmica. Esta é a única correção aplicada ao coeficiente de sustentação.

$$
C_{L_c} = \frac{L}{q_c S}
$$
\n
$$
C_{D_c}{}' = \frac{D}{q_c S}
$$
\n
$$
C_{M_c}{}' = \frac{M}{q_c S c}
$$

Para os coeficientes de arrasto e de momento de arfagem, correções adicionais devem ser feitas, como mostrado a seguir. Tais correções se referem a correções de curvatura das linhas de corrente devido à presença das paredes e correções gerais de *downwash*. São desprezados aqui efeitos de *horizontal buoyancy* e de interferência de distribuição de sustentação. Para maiores informações a respeito destas correções, consulte o Capítulo 10 do livro *Low-Speed Wind Tunnel Testing*. A correção para ãngulo de ataque, desconsiderando possível *upflow* do túnel, é dada da seguinte forma:
$$
\alpha_c = \alpha_u + \Delta \alpha_w \qquad \Delta \alpha_w = \delta \left(\frac{S}{C}\right) \cdot 57.3 \cdot C_L
$$

Onde os ângulos são dados em graus, *S* é a área de referência do modelo, *C* é a área da seção de ensaios do túnel de vento e *δ* é um fator de correção de fronteira obtido a partir dos gráficos abaixo. Este fator *δ* também será utilizado na correção de coeficiente de arrasto.

Para consulta nos gráficos, inicialmente calculam-se o coeficiente *λ* do túnel (**não confundir com o afilamento da asa!**):

$$
\lambda_T = \frac{\text{altura do túnel}}{\text{altura do túnel}}
$$

e a envergadura efetiva *b<sup>e</sup>* , onde *b* é a envergadura geométrica e *b<sup>v</sup>* é a "envergadura de vórtice", dada pelo gráfico da figura [35.](#page-36-0) A envergadura de vórtice é então utilizada para obter o valor de *δ* no gráfico da figura [36](#page-37-0) (para túnel de seção de ensaio fechada) ou da figura [37](#page-37-1) (para túnel de seção de ensaio aberta).

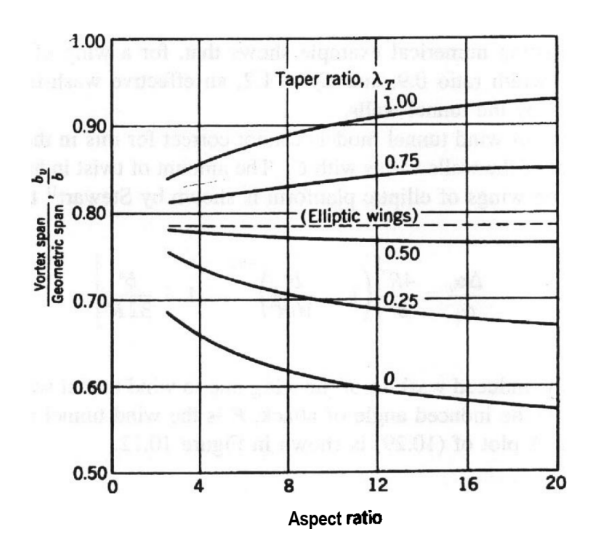

<span id="page-36-0"></span>Figura 35: Valores de envergadura de vórtice. Fonte: Barlow et al. (1999)

$$
b_e = \frac{b + b_v}{2}
$$

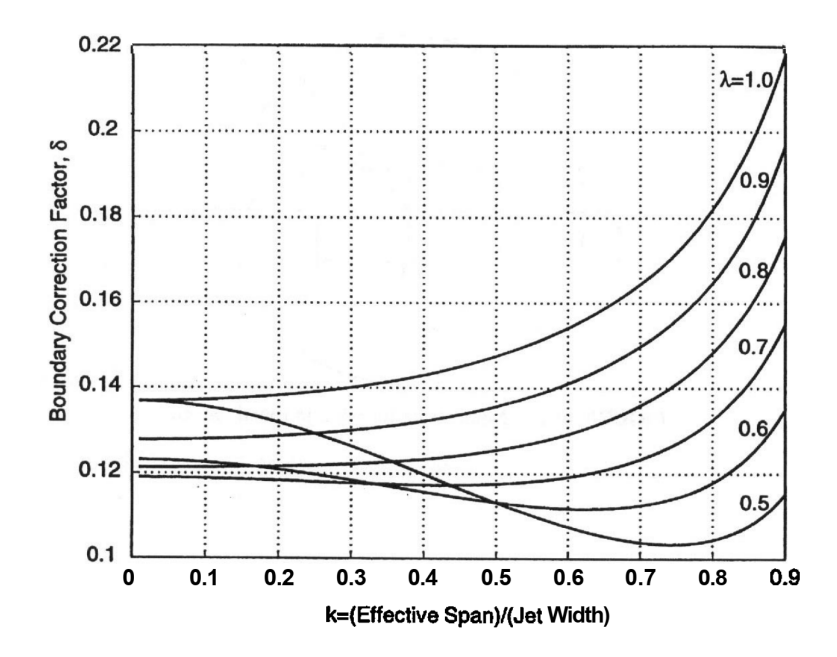

<span id="page-37-0"></span>Figura 36: Valores de delta para uma asa com carregamento uniforme em um túnel de **seção retangular fechada**. Fonte: Barlow et al. (1999)

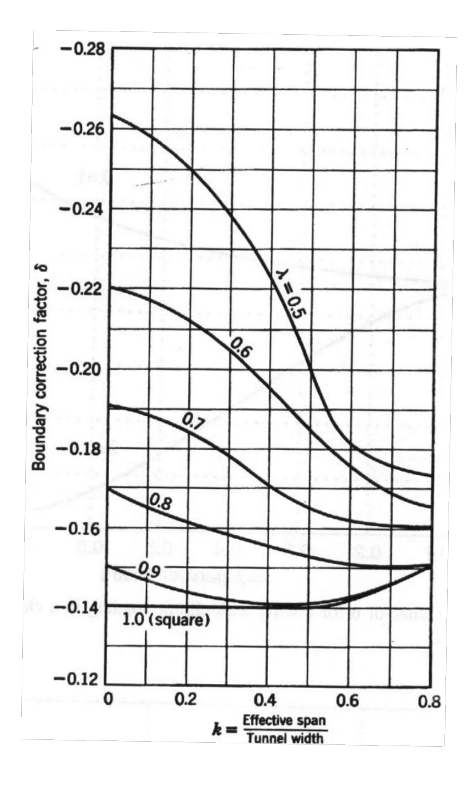

<span id="page-37-1"></span>Figura 37: Valores de delta para uma asa com carregamento uniforme em um túnel de **seção aberta** de jato retangular (no gráfico, *λ* = *λ<sup>T</sup>* ). Fonte: Barlow et al. (1999)

De posse do fator *δ*, calculam-se então:

$$
\Delta C_D = \delta \left( \frac{S}{C} \right) C_{L_u}^2
$$
\n
$$
C_{D_c} = C_{D_c}' + \Delta C_D
$$

Para valores não encontrados exatamente nas curvas fornecidas, interpolar os dados dos gráficos disponíveis.

Para a correção do coeficiente de momento, devem-se obter a derivada  $\frac{dC_M}{d\alpha}$  e o coeficiente *τ*2, encontrado a partir de um dos gráficos abaixo (Figura [38](#page-38-0) para túneis de seção fechada e [39](#page-39-0) para túneis de seção aberta). Para consulta nestes gráficos, *tail length* =  $0.25 \cdot c \lambda = \lambda_T e k = b_e / \text{largura do túnel}$ :

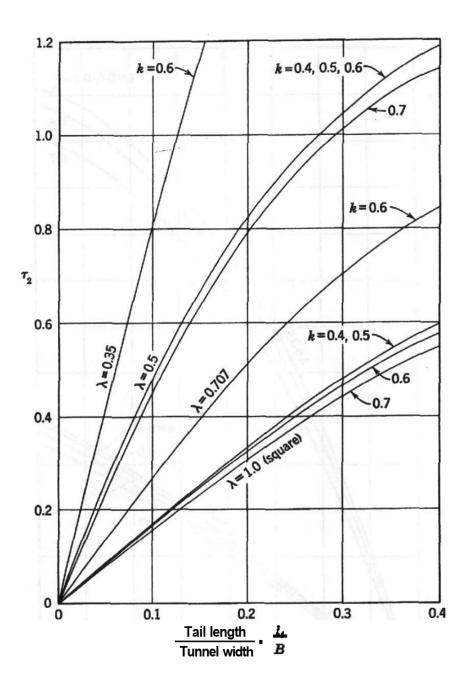

<span id="page-38-0"></span>Figura 38: Valores de *τ*<sup>2</sup> para túneis de **seção fechada** de jato retangular. Fonte: Barlow et al. (1999)

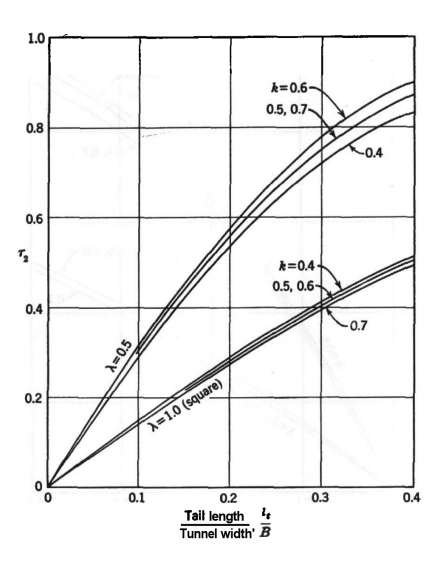

<span id="page-39-0"></span>Figura 39: Valores de *τ*<sup>2</sup> para túneis de **seção aberta** de jato retangular. Fonte: Barlow et al. (1999)

A correção para o coeficiente de momento de arfagem então é dada por:

$$
C_{M_c} = C_{M_c}{}' + \Delta C_M \qquad \Delta C_M = -\tau_2 \frac{dC_M}{d\alpha} \Delta \alpha
$$

Após feita as correções de efeito de túnel sobre o coeficiente de momento de arfagem em relação ao eixo de fixação do modelo, a transferência do momento para o centro aerodinâmico deve ser feita (conforme explicado na Seção [1.2\)](#page-10-0). Exemplos de aplicação das correções de túnel para escoamento tridimensionais podem ser encontrados no Capítulo 10 do livro *Low-Speed Wind Tunnel Testing*.

### **1.8 Análise de Erros (ou de Incertezas)**

Toda medida de uma grandeza física tem erros e desvios associados. Essas discrepâncias podem ter origem em diferentes fatores, como o método de medida empregado, o instrumento utilizado, a habilidade do operador em efetuar a medida e o meio ambiente. O erro é inerente ao processo de medida e nunca será completamente eliminado, podendo, no entanto, ser minimizado. Os erros podem ser classificados como: grosseiros (imperícia ou distração do operador), sistemáticos (ocorrem e conservam em medidas sucessivas o mesmo valor e sinal, tendo origem em defeitos do instrumento de medida, aplicação errônea do método de medida, ação permanente de uma causa externa, maus hábitos do operador) ou erros acidentais (erros imprevisíveis devidos a pequenas variações das condições ambientais, ao instrumento de medida e a flutuações da visão e audição do próprio observador).

Ao se efetuar uma única medida, o erro padrão corresponderá ao erro do instrumento (em geral escrito em algum lugar do instrumento ou em seu manual). Quando não houver no instrumento a indicação de seu erro padrão, poderá ser adotado como erro: a metade da menor medida da escala do instrumento, para instrumentos graduados; ou uma unidade do último dígito, para instrumentos digitais. Ao se efetuar múltiplas medidas, o erro padrão deve ser calculado como o valor máximo dentre o erro padrão do equipamento (mencionado no parágrafo anterior) e o erro padrão estimado partir do desvio padrão de múltiplas medidas segundo a equação:

erro padrão = 
$$
t \cdot \frac{\text{desvio padrão}}{\sqrt{N}}
$$
 desvio padrão =  $\sqrt{\frac{1}{N-1} \sum_{i=1}^{N} (x_i - \bar{x})^2}$ 

Onde *N* é o número de amostras (taxa de aquisição×tempo de aquisição), *x<sup>i</sup>* é a *i*ésima medida, *x*¯ é a média das *N* medidas e *t* é um fator dado pela distribuição t de Student bicaudal que depende do nível de confiança desejado (*p*%) e do número de grau de liberdades *ν* = *N* − 1, que pode ser encontrado em tabelas de livros de estatística ou através da função do MATLAB: **t** = **tinv**((**p**+**100**)/**200**,*ν*).

Alguns valores do fator *t* que podem ser utilizados são dados na tabela abaixo:

| Nível de Confiança $N = 100$ $N = 1000$ $N = 10000$ $N = 100000$ |        |        |        |        |
|------------------------------------------------------------------|--------|--------|--------|--------|
| 95%                                                              | 1.9842 | 1.9623 | 1.9602 | 1.9600 |
| 98%                                                              | 2.3646 | 2.3301 | 2.3267 | 2.3264 |
| $99\%$                                                           | 2.6264 | 2.5808 | 2.5763 | 2.5759 |

Tabela 1: Alguns valores úteis do fator *t* de Student para uma distribuição bicaudal.

Por exemplo, se uma régua tem precisão 0.5 *mm* (metade da menor divisão da escala graduada) e são feitas 3 medidas sucessivas (3.5 *mm*; 4.0 *mm* e 5.5 *mm*), a média das medidas é 4.3 *mm* e o desvio padrão amostral é 1.04 *mm*. Assim, o erro padrão estimado a partir do desvio padrão das amostras, considerando um intervalo de confiança de 95% é de 3.18 · 0.6 = 1.91*mm*, que é maior que o erro da régua (0.5 *mm*). Portanto o erro é de 1.91 *mm* e a medida é representada como (4.3±1.9 *mm*)*, com um nível de confiança de 95%*.

### **1.8.1 Propagação de erros**

Ao se fazer cálculos com medidas que possuem um erro associado, esses erros se propagam de forma que o resultado final terá um erro acumulado. Por isso devem ser feitos os cálculos de propagação de erro, como mostrados abaixo. Esta aproximação considera que os erros das grandezas medidas são independentes. Considere a grandeza *z* como uma função de *m* variáveis *x<sup>i</sup>* , ou seja, *z* = *f* (*x*1,*x*2,...,*xm*). O erro padrão da variável *z* pode então ser calculado pela seguinte equação:

$$
e_z = \sqrt{\left[\sum_{i=1}^m \left(\frac{\partial z}{\partial x_i} e_{x_i}\right)^2\right]}
$$

Onde *ex<sup>i</sup>* é o erro padrão da medida *x<sup>i</sup>* .

**Exemplo:** Para o coeficiente de sutentação (*CL*), temos:

$$
C_L = \frac{L}{qS}
$$

Sendo:

$$
\frac{\partial C_L}{\partial L} = \frac{1}{qS}
$$

$$
\frac{\partial C_L}{\partial q} = \frac{-L}{q^2S}
$$

$$
\frac{\partial C_L}{\partial S} = \frac{-L}{qS^2}
$$

Portanto, o erro pode ser calculado por:

$$
e_{C_L} = \sqrt{\left(e_L \frac{\partial C_L}{\partial L}\right)^2 + \left(e_q \frac{\partial C_L}{\partial q}\right)^2 + \left(e_S \frac{\partial C_L}{\partial S}\right)^2} = \sqrt{\left(e_L \frac{1}{qS}\right)^2 + \left(e_q \frac{L}{q^2S}\right)^2 + \left(e_S \frac{L}{qS^2}\right)^2}
$$

Outros exemplos do cálculo de propagação de incerteza podem ser encontrados no Apêndice F do livro Introdução à Mecânica dos Fluidos, de R. W. Fox, A. T. McDonald e P. J. Pritchard.

## Ensaios em Túnel de Vento Manual de Operações para<br>Ensaios em Túnel de Vento

### **2.1 Parâmetros**

Em experimentos em túnel de vento, alguns parâmetros devem ser definidos para determinar as condições do escoamento e de aquisição de dados durante o ensaio. Os principais parâmetro são:

- **Dimensões e geometria do modelo:** a geometria e dimensões do modelo devem ser determinadas, sendo utilizadas para o cálculo do coeficientes aerodinâmicos e execuções de simulações computacionais
- **N de Reynolds:** parâmetro adimensional de similaridade que expressa a razão entre as forças inerciais e viscosas no escoamento
- **N de Mach:** parâmetro adimensional de similaridade que representa a razão entre a velocidade do escoamento livre e a velocidade do som.
- **N de Amostras:** quantidade de amostras que serão realizadas durante a medida. Fator determinante do erro padrão associado a medida
- **Taxa de aquisição:** número de amostras medidas por unidade de tempo. Segundo o Teorema da Amostragem de Nyquist–Shannon, a taxa de aquisição deve ser no mínimo o dobro da frequência do fenômeno a ser medido

Esses parâmetros devem ser selecionados de acordo com as características do experimento e os fenômenos a serem medidos. Eles devem ser mostrados de forma clara no relatório, permitindo a reprodução do experimento por outros pesquisadores.

### **2.2 Procedimento experimental**

Os experimentos em túnel de vento passam por um conjunto de procedimentos para realização adequada das medidas. Alguns desses passos são:

- Preparação do modelo
- Fixação do modelo na balança
- Instalação do sistema de aquisição
- Medida das condições atmosféricas durante o experimento
- Cálculo da densidade a partir das condições atmosféricas
- Medida da pressão dinâmica durante os experimento
- Medidas de forças aerodinâmicas e/ou distribuição de pressão no modelo
- Armazenamento e tratamento de dados

Os procedimentos citados são gerais e alguns detalhes específicos dos instrumentos utilizados não foram detalhados. Um breve manual de boas práticas para utilizar os principais instrumentos disponíveis no Laboratório de Aerodinâmica Experimental do Departamento de Engenharia Aeronáutica no Campus 2 é apresentado a seguir, descrevendo os procedimentos necessários para prevenção de erros e acidentes no laboratório. Os procedimentos descritos a seguir são **básicos** e **não devem ser copiados ou descritos com detalhes nos relatórios**.

### **2.2.1 Preparação e Instalação do Modelo**

Antes do inicio do experimento é necessário preparar-se o modelo para o experimento. Para tal, o modelo deve conter uma haste para fixação na balança aerodinâmica (Fig. [40\)](#page-44-0) com diâmetro entre 11, 5 ≤ *d* ≤ 11, 7 mm. Todas configurações e fixações devem ser conferidas de forma a garantir rigidez e integridade do modelo durantes os experimentos.

Para que os modelos sejam posicionados de forma apropriada dentro do túnel, deve-se sempre **construir a porção direita do modelo**, de forma o extradorso das superfícies estejam posicionados para baixo.

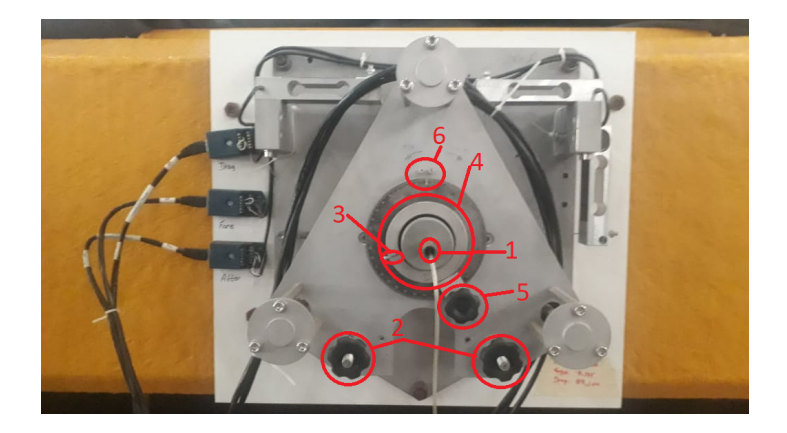

<span id="page-44-0"></span>Figura 40: Balança aerodinâmica equipada nos túneis didáticos localizados no Hangar 2

O procedimento para a fixação dos modelos na balanças aerodinâmicas nos experimentos desenvolvidos na disciplina de Métodos Experimentais em Aerodinâmica deve seguir o seguinte roteiro:

- 1. A balança deve ser travada utilizando as porcas cônicas (2) instaladas na mesma.
- 2. Retirar a porta de acrílico na lateral da câmara de ensaio para ter acesso à sessão
- 3. Inserir o eixo do modelo no furo da balança (1)
- 4. Verificar se o modelo não está tocando nas paredes do túnel
- 5. Alinhar o modelo na seção de ensaio. Usualmente utiliza-se um esquadro para alinhar o modelo a 90◦ dentro da sessão de ensaio e/ou um nível para superfícies planas do modelo alinhadas com o escoamento. O medidor de ângulo na balança aerodinâmica deve ser fixado no ângulo adequada utilizando a borboleta (5) no início do procedimento
- 6. Certificar que o modelo está posicionado de maneira que o extradorso esteja posicionado na parte inferior do túnel, uma vez que as balanças permitem maior intervalo de medida nesta direção (sustentação para baixo)
- 7. Travar a posição do modelo utilizando o parafuso (3) na balança aerodinâmica
- 8. Fechar a porta lateral da sessão de ensaio
- 9. Verificar novamente se o modelo não está tocando nas paredes do túnel
- 10. Colocar o modelo na posição inicial para a realização dos experimentos utilizando o posicionador de ângulo de ataque (4)
- 11. Verificar o ângulo de ataque fixado utilizando o transferidor (6)
- 12. Travar a posição utilizando a borboleta (5)
- 13. Destravar a balança aerodinâmica para realização do experimento (2)

O modelo pode ser retirado da seção de ensaio após o experimento de forma adequada procedendo da seguinte forma:

- 1. Travar a balança aerodinâmica utilizando as porcas cônicas (2)
- 2. Retirar a porta de acrílico na lateral da câmara de ensaio para ter acesso à sessão
- 3. Soltar o parafuso de fixação do modelo na balança (3). O modelo deve ser segurado dentro da sessão para evitar que ele caia e bata nas paredes do túnel ao ser solto
- 4. Retirar o modelo da seção de ensaio
- 5. Fechar a porta lateral da sessão de ensaio
- 6. Guardar o modelo utilizado no armário de modelos

### **2.2.2 Instalação do Sistema de Aquisição**

Existem dois tipo de modelo de balança aerodinâmica no Laboratório de Aerodinâmica Experimental do Departamento de Engenharia Aeronáutica no Campus 2. Os modelos possuem sistemas de aquisição diferentes. A instalação desses sistemas nas balanças deve seguir os procedimentos:

### **BALANÇA T** & **Q**

As balanças TQ possuem um sistema de aquisição, condicionador de sinal e calibração embutidos no aparelho mostrado na Figura **XX**. Assim, a montagem do sistema de aquisição consiste em conectar o aparelho **(XX)** a balança aerodinâmica **(XX)** através do cabo **(XX)** conectado ao aparelho. As forças FORE, AFT e DRAG são mostradas no display do aparelho **(XX)** em Newtons, devendo ser anotados manualmente.

### **BALANÇA LAE**

As balanças LAE utilizam um sistema de aquisição de dados da National Instruments (Fig. **XX**). A instalação do sistema de aquisição deve seguir o seguinte procedimento:

• Conectar os canais do sistema de aquisição (XX) nas entradas da balança aerodinâmica (XX). Os cabos e entradas estão identificados com letras "A", "B"e "C". Caso as marcações não estejam presentes, a conexão deve ser feita na seguinte ordem:

$$
Channel \quad 0 \Longleftrightarrow Drag
$$
\n
$$
Channel \quad 1 \Longleftrightarrow Force
$$
\n
$$
Channel \quad 2 \Longleftrightarrow Aff
$$

- Conectar a aquisição ao computador através do cabo de rede (XX)
- Ligar a aquisição em uma tomada 110 V
- Ligar o computador e acessar o programa NI Max
- Dentro do programa, entrar em "Network Devices"(Fig. XX)
- Verificar a comunicação entre a aquisição e o computador através do "Self-Test"de "Dev1"e "Dev2"(Fig. XX e XX)

Após esse procedimento o sistema de aquisição está pronto para os experimentos.

### **2.2.3 Densidade**

A densidade é uma grandeza física que varia com as condições atmosféricas durante o experimento. Ela é utilizada no cálculo de grandezas como o número de Reynolds e a velocidade do escoamento.

Para o cálculo da densidade do ar durante um experimento, assume-se que o mesmo seja um gás ideal composto por uma parcela de ar seco e uma parcela de vapor d'água. A partir dessa hipótese utiliza-se uma estação meteorológica portátil para medir a umidade relativa do ar, a pressão, e a temperatura atmosféricas durante o experimento. A Figura [41](#page-47-0) mostra a estação meteorológica disponível no laboratório para a realização dos experimentos.

A partir das medidas de pressão, temperatura e umidade relativa, a densidade é calculada utilizando-se a equação de estado dos gases perfeitos e a equação de pressão de vapor de saturação, como explicado na Seção [1.3](#page-13-0) e reproduzido abaixo:

*Psat* = Pressão de saturação a 100% de umidade relativa [*Pa*]  $P_{sat} = 610.78 \cdot 10^{\frac{7.5 \cdot T}{T + 237}}$  $T =$  Temperatura do ar  $[°C]$ 

(22)

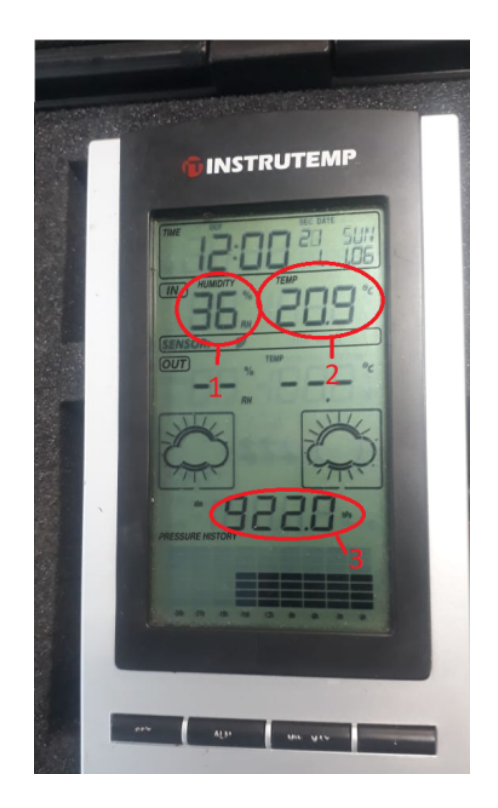

Figura 41: Estação metereológica disponível no laboratório localizado no Hangar 2

<span id="page-47-0"></span>
$$
P_{vap} = \text{Pressão de vapor } [Pa]
$$
  
\n
$$
P_{vap} = \frac{RH}{100} \cdot P_{sat}
$$
  
\n
$$
R = \text{Umidade relativa do ar } [\%]
$$
  
\n
$$
P_{sat} = \text{Pressão de saturação a 100% de umidade relativa } [Pa]
$$
  
\n(23)

$$
P_{sec} = \text{Pressão do ar seco } [Pa]
$$
\n
$$
P_{sec} = P_{atm} - P_{vap} \qquad P_{atm} = \text{Pressão atmosférica } [Pa]
$$
\n
$$
P_{vap} = \text{Pressão de svapor } [Pa]
$$
\n
$$
\rho = \frac{P_{sec}}{287.058 \cdot T} + \frac{P_{vap}}{461.495 \cdot T} \qquad P_{s}ec = \text{Pressão do ar seco } [Pa]
$$
\n
$$
P_{vap} = \text{Pressão do ar seco } [Pa]
$$
\n
$$
P_{vap} = \text{Pressão de vapor } [Pa]
$$
\n
$$
T = \text{Temperature do ar } [K]
$$
\n(25)

Todas as unidades nesta equação devem estar no Sistema Internacional de Unidades (SI). Dessa maneira, o procedimento para o cálculo da densidade do ar em um experimento deve seguir o seguinte roteiro para minimizar erros:

- 1. Colocar as pilhas na estação meteorológica
- 2. Colocar a estação próxima ao local do experimento
- 3. Anotar os valores de humidade (1), temperatura (2) e pressão (3) atmosféricos **indicados a cada medida**
- 4. Utilizar as equações de calculo da densidade

Esse procedimento deve ser repetido para todas as medidas, anotando-se os dados de pressão, temperatura e umidade relativa para cada ângulo de ataque. Após o término dos experimentos, é imprescindível que as pilhas sejam retiradas do equipamento e que as pilhas e a estação sejam colocadas em suas caixas e guardadas nos armários da oficina. O manuseio de qualquer equipamento deve ser realizado com extremo cuidado. A densidade calculada é utilizada no cálculo do numero de Reynolds no qual o experimento foi realizado. Através das medidas de pressão atmosférica, temperatura, umidade relativa, pressão dinâmica do tubo de Pitot, pode-se calcular o número de Mach e Reynolds:

$$
\mu_0 = 1.716 \times 10^{-5} \frac{Kg}{ms} = \text{Viscosidade de referência}
$$
  
\n
$$
T_{ref} = 273.15K = \text{Temperatura de referência}
$$
  
\n
$$
S = 110.4K = \text{Temperatura de Sutherland}
$$
  
\n
$$
\mu = \mu_0 \left(\frac{T}{T_{ref}}\right)^{\frac{3}{2}} \left(\frac{T_{ref} + S}{T + S}\right)
$$
  
\n
$$
T = \text{temperatura atmospherica medida } [K]
$$
  
\n
$$
q_{\infty} = \frac{1}{2} \rho V_{\infty}^2
$$
  
\n
$$
\rho = \frac{P_{sec}}{287.058 \cdot T} + \frac{P_{vap}}{461.495 \cdot T}
$$
  
\n
$$
r = \text{Comprimento de referência do modelo } [m]
$$
  
\n
$$
Re = \frac{\rho V_{\infty}c}{\mu}
$$
  
\n
$$
M = \frac{V_{\infty}}{\sqrt{\gamma RT}}
$$
  
\n
$$
T = \text{comprimento de referência do modelo } [m]
$$
  
\n
$$
\gamma_{ar} = 1.4 = \text{Razão de calores específicos}
$$
  
\n
$$
R = \text{Constante universal dos gases ideais } [\frac{J}{Kg \cdot K}]
$$
  
\n
$$
\mu = \text{Viscosidade dinâmica do as r} [\frac{Kg}{ms}]
$$
  
\n
$$
q_{\infty} = \text{Pressão dinâmica do escoamento livre } [Pa]
$$
  
\n(26)

Os valores de número de Reynolds e Mach apresentados nos relatórios são os **valores médios** de todas medidas.

### **2.2.4 Medidas de Pressão**

As medidas de pressão realizadas com os equipamentos disponíveis no Laboratório de Aerodinâmica Experimental do Departamento de Engenharia Aeronáutica no Campus 2 são diferenciais, ou seja, medem a diferença de pressão entre uma referência e um valor medido. Dois equipamentos são utilizados para as medidas de pressão nos experimentos sendo:

### **MICROMANÔMETRO**

A Figura [42](#page-49-0) mostra o micro manômetro disponível no laboratório para as práticas em aerodinâmica experimental. Para informações detalhadas sobre o equipamento pode-se buscar pelo manual do micro manômetro diferencial DP-Calc 8705.

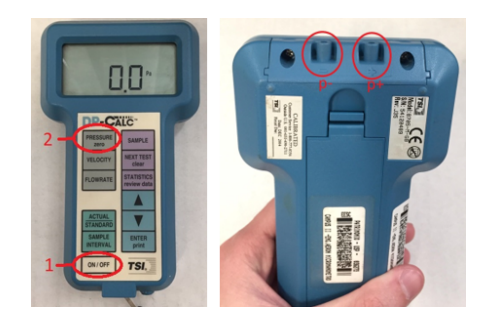

Figura 42: Micromanômetro disponível no laboratório localizado no Hangar 2

<span id="page-49-0"></span>O micro manômetro mede a diferença entre a pressão colocada no terminal de entrada indicado com sinal + (*p*+) e a pressão conectada ao terminal com sinal – (*p*−), conforme indicado na figura acima. O valor mostrado no visor do aparelho é dado por:

$$
p_{disp} = p_+ - p_- \tag{27}
$$

Durante os experimentos nesta disciplina, utilizaremos o micro manômetro em duas situações:

a) **Medida da pressão dinâmica utilizando tubo de Pitot:** em aerodinâmica experimental trabalhamos com coeficientes adimensionais. Os coeficientes adimensionais de forças dependem da pressão dinâmica do escoamento. A pressão dinâmica é obtida através da medida das pressões total e estática utilizando-se um tubo de Pitot com tomada de pressão estática. As tomadas de pressão mostradas na Figura XX medem as pressões total e estática no escoamento. Sabemos que a pressão dinâmica (*qin f t y* ) é dada por:

$$
\rho = \text{Densidade do ar }[\frac{Kg}{m^3}]
$$
\n
$$
q_{\infty} = p_{total_{\infty}} - p_{est_{\infty}} = \frac{1}{2}\rho V_{\infty}^2
$$
\n
$$
V_{\infty} = \text{Velocidade do escoamento livre }[\frac{m}{s}]
$$
\n
$$
p_{total_{\infty}} = \text{Pressão total medida pelo Pítot }[Pa]
$$
\n
$$
p_{est_{\infty}} = \text{Pressão estática medida pelo Pítot }[Pa]
$$
\n(28)

Conecta-se a tomada de pressão total (*ptot al*) ao terminal + do manômetro (*p*+) e a tomada de pressão estática (*pest*) ao terminal – do manômetro (*p*−). Dessa maneira, o valor mostrado no visor do micro manômetro corresponde à pressão dinâmica no escoamento (*q*∞).

b) **Medida de** *C<sup>p</sup>* **sobre superfície:** a definição de coeficiente de pressão (*Cp*) é dada por:

$$
p_{est} = \text{Pressão estática local } [Pa]
$$
  
\n
$$
C_p = \frac{p_{est} - p_{est_{\infty}}}{q_{\infty}} \qquad p_{est} = \text{Pressão estática do escoamento livre } [Pa] \qquad (29)
$$
  
\n
$$
q_{\infty} = \text{Pressão dinâmica do escoamento livre } [Pa]
$$

O cálculo do *C<sup>p</sup>* depende da medida da pressão dinâmica do escoamento, feita utilizando-se um tubo de Pitot conforme descrito anteriormente, e da medida da diferença entre as pressões estáticas local e do escamento livre. Para tal medida, conectamos a tomada de pressão estática local no terminal  $+$  do manômetro  $(p_+)$  e a tomada de pressão estática do Pitot ao terminal – do manômetro (*p*−). Com os dados de diferença de pressão e pressão dinâmica pode-se calcular o coeficiente de pressão na superfície do modelo onde a tomada de pressão estática está localizada.

Quando um experimento que envolva medidas de pressão é realizado, o seguinte procedimento deve ser adotado:

- 1. Verificar qual a grandeza que deseja ser medida (pressão dinâmica, coeficiente de pressão)
- 2. Retirar o micro manômetro, as pilhas e os tubos de conexão da caixa
- 3. Colocar as pilhas no manômetro
- 4. Conectar os terminais de pressão + e do manômetro as tomadas de pressão adequada utilizando os tubos de conexão, conforme descrito anteriormente, com o túnel desligado
- 5. Ligar o micro manômetro no botão ON/OFF (1)
- 6. Verificar que a grandeza mostrada no visor é pressão
- 7. Definir a referencia de pressão, zerando o micro manômetro utilizando o botão PRESSURE ZERO (2) com o túnel ainda desligado

Após os passos descritos, pode-se iniciar o experimento desejado. As leituras de pressão devem ser feitas após os valores mostrados no visor do manômetro **estabilizar**. O micro manômetro deve ser **desligado** durante **pausas ou fim dos experimentos**, sendo repetida os**passos 5 a 7** todas as vezes que ele for desligado. Após o termino de todas as medidas deve-se:

1. Desligar o micro manômetro

- 2. Desconectar os tubos de conexão da tomadas de pressão e do micro manômetro
- 3. Retirar as pilhas do micro manômetro
- 4. Guardar todos os equipamentos (micro manômetro, tubos de conexo e pilhas) dentro da caixa do equipamento
- 5. Guardar a caixa no armário de equipamentos do laboratório

### **2.2.5 Medidas de Força**

Para medidas de força utilizaremos a balança aerodinâmica mostrada na Figura [43.](#page-51-0) Medidas de força utilizando a balança aerodinâmica devem seguir o seguinte procedimento:

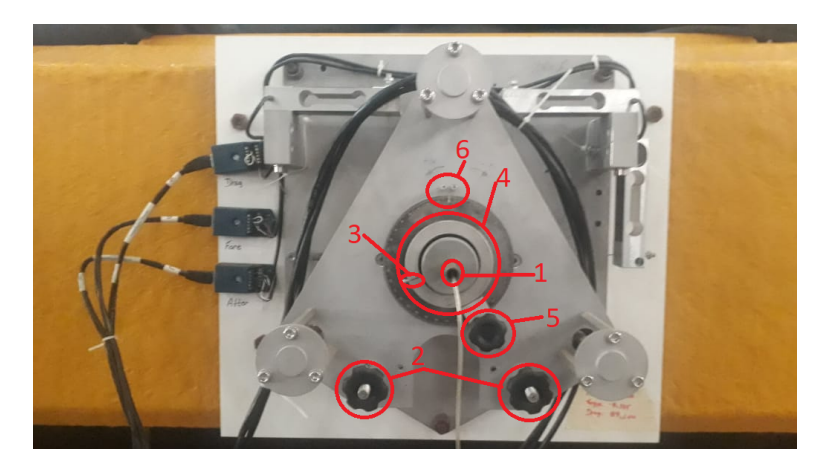

<span id="page-51-0"></span>Figura 43: Balança aerodinâmica equipada nos túneis didáticos localizados no Hangar 2

- 1. Fixar o modelo na balança aerodinâmica conforme descrito na Seção 2.2.1
- 2. Verificar a conexão do micro manômetro com o tubo de Pitot, seguindo o procedimento descrito na Seção 2.2.4
- 3. Verificar se a balança está destravada

Existem dois modelos de balança aerodinâmica disponíveis no Laboratório de Aerodinâmica Experimental do Departamento de Engenharia Aeronáutica no Campus 2. O procedimento para medidas de força nessas balanças é:

### **BALANÇA T** & **Q**

Uma vez que a balança T & Q não necessita de sistema de aquisição, o precedimento de medidas de força deve seguir os seguinte passos:

- 1. Instalar do aparelho (Fig. XX) na balança aerodinâmica conforme descrito na Seção 2.2.2
- 2. Ligar o aparelho no botão "ON/OFF"(XX)
- 3. Tarar a balança utilizando o botão "TARE"(XX) com o túnel desligado
- 4. Ligar o túnel de vento seguindo o procedimento descrito na Seção 2.2.6
- 5. Aguardar os valores de FORA, AFT e DRAG estabilizarem e congelar os valores no visor utilizando o botão "DISPLAY"(XX)
- 6. Anotar os valores de temperatura, pressão, humidade e pressão dinâmica (estação meteorológica) e FORE, AFT e DRAG (balança aerodinâmica)
- 7. Liberar o visor novamente utilizando o botão "DISPLAY"(XX)
- 8. Após realizar a medida para um dado ângulo de ataque movimentar o modelo para o ângulo seguinte, utilizando o posicionador de ângulo de ataque (4) e o transferidor (6). As mudanças de ângulo de ataque devem ser sempre feitas do menor ângulo para o maior, de modo a reduzir efeitos de histerese e erros de posicionamento
- 9. Repetir os passos 4 a 7 para todos os ângulos de ataque previstos

Os dados obtidos nas medidas utilizando a balança T & Q estão em **Newtons**. Assim os cálculos dos coeficientes aerodinâmicos são feitos segundo:

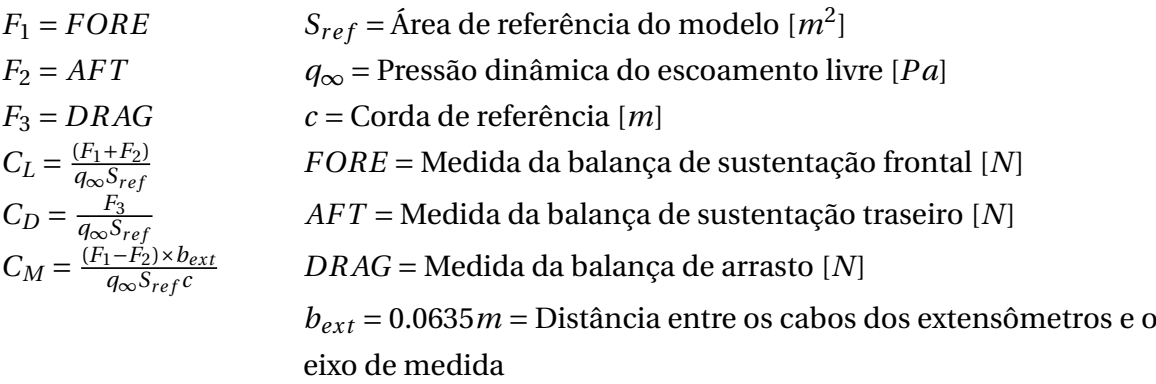

(30)

Recomenda-se criar os **gráficos dos coeficientes em tempo real** durante os experimentos a fim de **verificar a ocorrência de resultados anormais**.

### **BALANÇA LAE**

As balanças LAE necessitam de um sistema de aquisição para as medidas de força. O seguinte procedimento deve ser seguido:

- 1. Instalar o sistema de aquisição (Fig. XX) na balança aerodinâmica conforme descrito na Seção 2.2.2
- 2. Abrir o aplicativo "Balanca\_aerodinamica\_std"na área de trabalho dos computador (Fig. XX)
- 3. Preencher o ângulo de ataque inicial, final e variação de ângulo (XX), taxa de aquisição e número de amostras (XX), conforme mostrado na Figura XX.
- 4. Verificar se o modelo está na posição inicial desejada
- 5. Pressionar o botão "Iniciar"para medir as forças com o túnel desligado, para descontar as componentes do peso do modelo na balança (offset) (Fig. XX)
- 6. Anotar os valores de temperatura, pressão, humidade, pressão dinâmica, FORE, AFT e DRAG de offset
- 7. Ligar o túnel de vento seguindo o procedimento descrito na Seção 2.2.6
- 8. Realizar a medida para o ângulo de ataque inicial pressionando o botão "OK"(Fig. XX)
- 9. Após finalizada a medida para um dado ângulo de ataque, movimentar o modelo para o ângulo seguinte utilizando o posicionador de ângulo de ataque (4) e o transferidor (6) (Fig. [40\)](#page-44-0). As mudanças de ângulo de ataque devem ser sempre feitas do menor ângulo para o maior, de modo a reduzir efeitos de histerese e erros de posicionamento
- 10. Fixar o ângulo utilizando a borboleta (5)
- 11. Aguarda a estabilização da medida de pressão dinâmica do micro manômetro
- 12. Realizar a medida pressionando o botão "OK"(Fig. XX)
- 13. Anotar os valores de temperatura, pressão, humidade e pressão dinâmica (estação meteorológica) e FORE, AFT e DRAG (balança aerodinâmica)
- 14. Repetir os passos 9 a 13 para todos os ângulos de ataque previstos

Os dados obtidos nas medidas utilizando a balança LAE estão em **Volts**. Assim os cálculos dos coeficientes aerodinâmicos são feitos segundo:

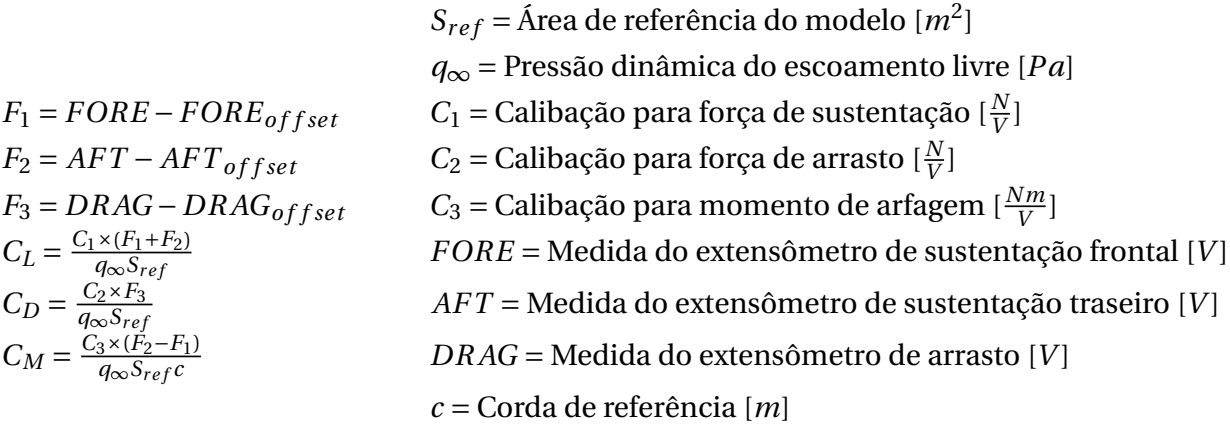

(31)

As constantes de calibração são obtidas através do procedimento desenvolvido durante as aulas desta disciplina. As constantes de calibração para as balanças aerodinâmicas LAE são fornecidas no Capítulo 4. Recomenda-se criar os **gráficos dos coeficientes em tempo real** durante os experimentos a fim de **verificar a ocorrência de resultados anormais**.

### **2.2.6 Ligando o Túnel**

Após a fixação do modelo, instalação dos equipamentos de medida e tarar a balança/realizar as medidas de offset, o túnel pode ser ligado. A velocidade do escoamento é definida pela frequência de rotação do fan (1). Essa frequência é definida através da frequência do inversor, ajustada através do potenciômetro (6).

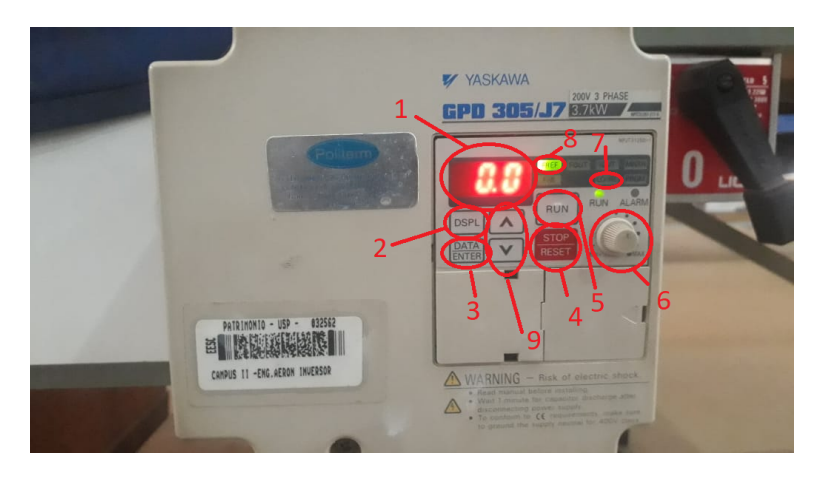

Figura 44: Inversor equipado nos túneis didáticos localizados no Hangar 2

A definição da frequência do inversor é feita baseada na velocidade e/ou número de Reynolds que se deseja realizar o experimento, de modo que o modelo não irá quebrar e a balança aerodinâmica consiga medir a força máxima produzida. O seguinte procedimento deve ser realizado para ligar-se o túnel:

- 1. Liga o inversor movendo a alavanca ao lado do inversor
- 2. Pressionar o botão DSPL (2) até que a luz verde esteja na posição LO/RE (7)
- 3. Pressionar a tecla DATA/ENTER (3)
- 4. Utilizar as setas (9) para que o display mostre "Lo" (1)
- 5. Pressionar a tecla DATA/ENTER (3)
- 6. Pressionar o botão DSPL (2) até que a luz verde esteja na posição FREF (8)
- 7. Utilizar o potenciômetro (6) para escolher a frequência do inversor (1)
- 8. Verificar a fixação e posicionamento inicial do modelo
- 9. Verificar se não a objetos dentro da sessão de ensaio
- 10. Verificar se a sessão de ensaio está fechada
- 11. Verificar se todos os instrumentos estão devidamente instalados
- 12. Verificar se a balança aerodinâmica está solta
- 13. Verificar se a frequência do inversor está correta
- 14. Verificar se as extremidades do túnel estão descobertas
- 15. Realizar a medida de offset para forças e zerar o micro manômetro
- 16. Pressionar o botão RUN (1)
- 17. Após finalizar os experimentos pressionar o botão STOP/RESET (6) para parar o túnel

### **2.2.7 Armazenamento dos Dados**

Durante experimentos em túnel de vento, trabalha-se com grandes quantidades de experimentos e dados. Dessa maneira, manter as informações organizadas é de extrema importância. Aqui são apresentados exemplos de master table e planilhas com os dados necessários de medidas de tomadas de pressão e forças em um aerofólio, mantendo os dados de forma organizada e facilidade de uso. Essas tabelas devem conter:

- **Master table:** informações do tipo de experimento, configurações utilizadas nos testes e túnel utilizado
- **Dados de pressão:** deve conter informações das condições atmosféricas no momento da medida (pressão, temperatura e humidade), pressão dinâmica medida, posição das tomadas de pressão, medida de pressão obtida nas diferentes tomadas, ângulos de ataques testados, dimensões do modelo, taxa e tempo de aquisição
- **Dados de força:** deve conter informações das condições atmosféricas no momento da medida (pressão, temperatura e humidade), pressão dinâmica medida, dimensões do modelo, constantes de calibração, ângulo de ataques testados, taxa e tempo de aquisição

|         | $\blacksquare$ A | B | $\mathsf{C}$ | $\mathsf{D}$ | E  |                                                                                                    | G | H |                 | Κ |              |
|---------|------------------|---|--------------|--------------|----|----------------------------------------------------------------------------------------------------|---|---|-----------------|---|--------------|
|         |                  |   |              |              |    | # v Position T AoA [°] v freq inv v Voltage [V] T Frequency [kHz] v Duty Cycle [%] v  D v Date v Beamforming v Pressure v Obs |   |   |                 |   | $\checkmark$ |
| 8       |                  |   | 26           | 27.5         | 30 |                                                                                                    |   |   | 100 3111 02/mai |   | 1 ID 5311    |
| 9       | 8                |   | 26           | 27.5         | 30 |                                                                                                    |   |   | 100 3211 02/mai |   | 1 ID 5321    |
| 10      | 9                |   | 26           | 27.5         | 30 |                                                                                                    |   |   | 100 3311 02/mai |   | 1 ID 5331    |
| 11      | 10               |   | 26           | 27.5         | 30 |                                                                                                    |   |   | 100 3411 02/mai |   | 1 ID 5341    |
| 12      | 11               |   | 26           | 27.5         | 30 |                                                                                                    |   |   | 100 3511 02/mai |   | 1 ID 5351    |
| 13      | 12               |   | 26           | 27.5         | 30 | 7.9                                                                                                    |   |   | 100 3611 02/mai |   | 1 ID 5361    |
| 14      | 13               |   | 26           | 27.5         | 30 |                                                                                                    |   |   | 75 3121 04/mai  |   | $1$ ok       |
| 15      | 14               |   | 26           | 27.5         | 30 |                                                                                                    |   |   | 75 3221 04/mai  |   | $1 $ ok      |
| 16      | 15               |   | 26           | 27.5         | 30 |                                                                                                    |   |   | 75 3321 04/mai  |   | $1$ ok       |
| 17      | 16               |   | 26           | 27.5         | 30 |                                                                                                    |   |   | 75 3421 04/mai  |   | $1 $ ok      |
| 18      | 17               |   | 26           | 27.5         | 30 |                                                                                                    |   |   | 75 3521 04/mai  |   | $1$ ok       |
| 19      | 18               |   | 26           | 27.5         | 30 | 7.9                                                                                                    |   |   | 75 3621 04/mai  |   | $1 $ ok      |
| 20      | 19               |   | 26           | 27.5         | 30 |                                                                                                    |   |   | 50 3131 04/mai  |   | $1 $ ok      |
| 21      | 20               |   | 26           | 27.5         | 30 |                                                                                                    |   |   | 50 3231 04/mai  |   | $1$ ok       |
| 22      | 21               |   | 26           | 27.5         | 30 |                                                                                                    |   |   | 50 3331 04/mai  |   | $1 $ ok      |
| 23      | 22               |   | 26           | 27.5         | 30 |                                                                                                    |   |   | 50 3431 04/mai  |   | $1$ ok       |
| $^{24}$ | 23               |   | 26           | 27.5         | 30 |                                                                                                    |   |   | 50 3531 04/mai  |   | $1$ ok       |
| 25      | 24               |   | 26           | 27.5         | 30 | 7.9                                                                                                    |   |   | 50 3631 04/mai  |   | $1 $ ok      |
| 26      | 25               |   | 26           | 27.5         | 30 |                                                                                                    |   |   | 100 3112 04/mai |   | $1$ ok       |
| 27      | 26               |   | 26           | 27.5         | 30 |                                                                                                    |   |   | 100 3212 04/mai |   | $1$ ok       |
| 28      | 27               |   | 26           | 27.5         | 30 |                                                                                                    |   |   | 100 3312 04/mai |   | $1 $ ok      |

Figura 45: Exemplo de master table para experimento em túnel de vento

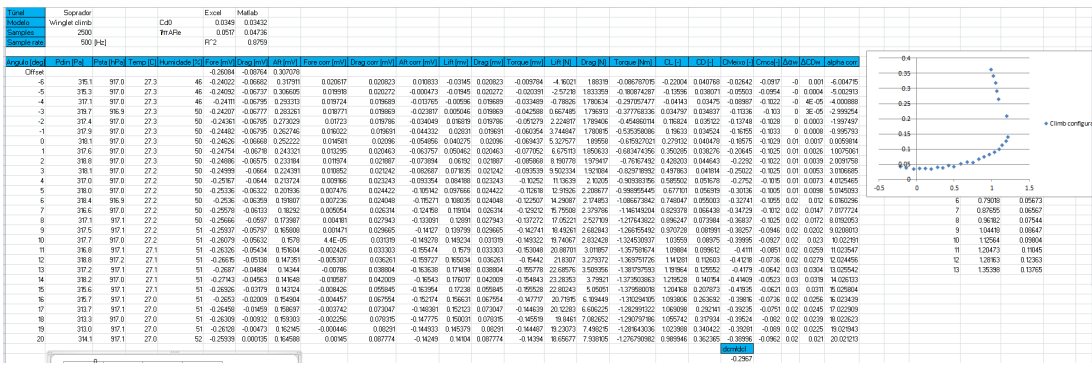

Figura 46: Exemplo de organização de dados para experimento em túnel de vento com medida de forças utilizando balança aerodinâmica

## Apresentações e na Boas Práticas em Vesentações e na Elaboração de Relatórios

A elaboração de apresentações, relatórios e artigos nas atividades cietíficas e industriais exigem o uso de linguagem técnica e formatação, expondo conceitos e dados de forma correta e clara ao leitor, de acordo com o público alvo da publicação. O conhecimento sobre a formatação e linguagem requeridos para o texto produzido é fundamental para o sucesso da produção.

### **3.1 Comunicação Técnica**

A comunicação científica deve prezar pela clareza, precisão e concisão. As recomendações aqui dadas se baseiam no livro de *Measurement and data analysis for engineering and Science* (DUNN, 2010) e nas normas da ABNT.

- Utilizar sentenças no passado para expor o que foi feito e no presente para expor informações consolidadas.
- As frases devem ser redigidas preferencialmente na terceira pessoa, em voz ativa.
- Escreva frases completas e curtas, na ordem direta. Quebre sentenças longas em sentenças menores.
- Segmente ideias diferentes em parágrafos diferentes.
- Revise o relatório em busca de erros. Não entregue o relatório sem ter lido o mesmo.
- Dê explicações plausíveis baseado em princípios científicos sempre que as medidas e previsões divergirem. "Erro humano" ou "enganos" não são justificativas aceitáveis. Suporte qualquer explicação através de cálculos.
- Reporte o valor médio com sua incerteza sempre que reportar resultados baseados em múltiplas medidas (ver o item 3 deste manual). Evite simplesmente listar os valores obtidos em cada medida.
- Incluir unidades para cada número quando usar expressões compostas, como em áreas e volumes. Por exemplo: 2 m x 3 m x 5 m. A expressão correta para um intervalo de valores deve ser, por exemplo, de "23 m/s a 45 m/s". Use a palavra "a"ao invés de um traço ao expressar intervalos.
- Use prefixos decimais com a unidades, mantendo os valores numéricos entre 0,1 e 1000 (por exemplo, 1,06 MJ ao invés de 1,05  $\times$  10 $^6$  J).
- Utilize em itálico os símbolos (por exemplo, *l*, *V* e *t* para comprimento, volume e tempo, respectivamente).
- Use números arábicos e símbolos para unidades (por exemplo, "a massa era de 15 kg", e não por extenso). Mantenha um espaço entre o numeral e o símbolo. O mesmo vale para porcentagens, que devem ser expressas como x % e não x%. Entretanto, o símbolo de grau indicando um ângulo não é espaçado do numeral!
- Representação gráfica: Uma apresentação apropriada de informações quantitativas é essencial para uma boa comunicação técnica e científica. Bons gráficos devem conter:
	- o Título do gráfico;
	- o Identificação dos eixos das abcissas e ordenadas com o nome da quantidade plotada e sua unidade entre parênteses ou colchetes;
	- o Marcações graduadas e identificadas (em escala adequada aos dados apresentados) dos eixos das abcissas e ordenadas;
	- o Identificação de todas as curvas em uma legenda quando houver mais de uma curva plotada no mesmo gráfico;
	- o Resultados analíticos devem ser plotados como uma curva sólida (não use símbolos);
- o Resultados numéricos devem ser plotados como curvas tracejadas ou pontilhadas (não use símbolos);
- o Resultados experimentais devem ser denotados obrigatoriamente por símbolos (com barras de erro se possível). O mesmo símbolo deve ser usado para um dado conjunto de dados. Para gráficos contendo somente resultados experimentais, pode-se utilizar linha ligando os pontos (obrigatórios) para facilitar a compreensão e comparação entre os dados

Durante a revisão do relatório, cumpra a seguinte *checklist* (adaptada do livro do Dunn (2010)):

- 1. Toda variável e símbolo (medido ou analítico) deve ser identificado;
- 2. A unidade de todas as variáveis deve ser apresentada (no SI);
- 3. O número adequado de algarismos significativos deve ser usado em todos os números apresentados;
- 4. Incertezas devem ser dadas para cada variável medida ou prevista. Valores nominais devem ser incluídos. O nível de confiança assumido deve ser declarado. Quando necessário, para maior organização, apresentar as incertezas em uma tabela e incluir os cálculos relacionados em um apêndice;
- 5. Os conceitos físicos por trás de um modelo devem ser explicados, não apresente apenas as equações do modelo;
- 6. Não use palavras relativas como "bom", "razoável", "aceitável", "significante"e outras do tipo quando descrever uma concordância entre valores. Afirmações quantitativas devem ser feitas quando estiver fazendo uma comparação, como por exemplo "x diferiu de y em z%";
- 7. Cada figura ou tabela incluída deve ser referenciada e discutida no texto. Não diga "dados de calibração são mostrados na Figura 1"ou "resultados são apresentados nas Figuras de 1 a 6"e então deixe de discutir o que é mostrado em cada figura ou tabela;
- 8. Os gráficos devem cumprir as especificações dadas anteriormente, possibilitando uma visualização clara dos dados apresentados;
- 9. Todas as páginas devem ser numeradas consecutivamente, exceto a capa quando houver.
- 10. Sempre referenciar no texto a fonte das informações que estão sendo mencionadas.
- 11. Incluir ao final a lista de referências em ordem alfabética do primeiro autor.

### **3.2 Boas Práticas em Relatórios**

Parte fundamental das atividades desenvolvidas em qualquer área do conhecimento é divulgação do conteúdo produzido, seja para a comunidade científica, gerente de projeto ou professor responsável por uma disciplina. Nesse contexto, relatórios são a forma de comunicação técnica mais comum para a divulgação de resultados e apresentação de análises.

Apresentar um relatório bem estruturado, respeitando as normas gramaticais do idioma escolhido para o texto, que apresente os resultados de forma clara e efetiva é a chave para o sucesso profissional de um engenheiro. Um relatório mal redigido pode comprometer até mesmo o melhor dos estudos, uma vez que de nada valem resultados se seu público alvo não compreender o porque, para que e como do trabalho apresentado.

Esse manual de boas práticas apresenta um guia estrutural para relatórios aplicados a aerodinâmica experimental e padrões aplicados a área, baseado nas diretrizes apresentadas por Day e Gastel (2011).

### **3.2.1 Estrutura e Conteúdo**

Relatórios e artigos científicos tem como objetivo transmitir ao leitor informações sobre o trabalho realizado, de forma que este compreenda a importância deste trabalho e como ele foi realizado. Para cumprir tal papel, os textos técnicos possuem seções com objetivos bem definidos. Segundo Day e Gastel (2011), o texto deve conter:

• **Título:** parte fundamental de um texto técnico, uma vez que é o primeiro a ser lido e a referência em buscas em banco de dados. O título de um trabalho deve apresentar de forma concisa o que o leitor irá encontrar dentro daquele trabalho, de forma específica e clara. Títulos curtos ou muito longos, generalizações, abreviações e jargões devem ser evitados. **Ex:** um trabalho de aerodinâmica experimental que analise o uso de endplates, winglets e pontas arredondadas para melhoria do desempenho de uma aeronave comercial de aviação regional em cruzeiro poderia receber o título "Estudo de Redução de Arrasto em Aeronaves". Esse título não deixa claro o objetivo do trabalho, sendo pouco especifico e claro. Um título "Estudo de pontas de asa para redução de arrasto"deixaria em aberto qual tipo de pontas de asa e aeronaves analisadas, não especificando o tipo de estudo (experimental ou computacional). O título "Análise Experimental de Desempenho em Cruzeiro de Aeronave Comercial Regional Equipada com Endplates, Winglets e Pontas Arredondadas"é um exemplo de bom título que descreve em detalhes os tipos de ponta utilizado, a aeronave testada e o tipo de análise desenvolvida, sendo sucinto e claro.

- **Resumo ou Abstract:** é uma das principais componentes de um texto técnico em conjunto com o título. O resumo é responsável por despertar interesse no leitor em seguir a leitura do texto. O resumo é composto usualmente por um parágrafo que deve conter: (1) principais objetivos e escopo do trabalho; (2) descrever os métodos empregados; (3) resumir os principais resultados e (4) apresentar as principais conclusões.
- **Introdução:** a introdução tem como propósito "fornecer fundamentação teórica suficiente que permita ao leitor entender e avaliar os resultados apresentados no trabalho sem precisar consultar publicações anteriores sobre o tópico"(Day e Gastel, 2011, tradução nossa). A introdução deve apresentar os objetivos, escopo e relevância do trabalho, contendo uma revisão da literatura sobre o tema, questões que o trabalho busca responder e um resumo das atividades realizadas. A seção "Introdução"também pode ser dividida nas seções "Descrição do Problema"e "Revisão Bibliográfica", que em conjunto contenham as informações descritas anteriormente. A introdução conterá grande número de referencias, assim um grande cuidado deve ser tomado na escolho do textos e no uso das normas ABNT para citações.
- **Desenvolvimento:** nesta parte do texto os materiais, modelos, instrumentos, metodologia, condições e procedimentos empregados no trabalho devem ser descritos detalhadamente. O objetivo principal do desenvolvimento é permitir que o leitor possa replicar o trabalho apresentado, utilizando diferentes instrumentos, e entenda as condições nas quais o trabalho foi realizado. O desenvolvimento não precisa estar contido necessariamente em uma única seção, podendo ser elaborado em múltiplos tópicos que abordem os conteúdos citados. Grande parte das equações utilizadas e referências das mesmas são apresentadas nessa parte do texto. Cuidado adicional deve ser tomado na seleção das equações relevantes para o trabalho. É fundamental apresentar uma discussão acerca da precisão dos instrumentos utilizados, principalmente para trabalhos experimentais. Gráficos e tabelas são ótimas ferramentas para reunir e resumir condições e parâmetros aplicados no trabalho.
- **Resultados e Discussão:** nessa parte do texto são apresentados os resultados obtidos e os mesmo são discutidos. Uma breve descrição da metodologia deve ser fornecida, sem repetir os detalhes fornecidos anteriormente. Os dados obtidos no trabalho são mostrados nesta seção, sendo imprescindível o uso de imagens, gráficos e tabelas. Os gráficos e dados apresentados na Se-

ções 1.2 e 1.3 são informações fundamentais na apresentação de resultados em Aerodinâmica Experimental. Os erros associados as medidas devem ser mostradas em conjunto com os resultados nos gráficos e tabelas. A discussão apresenta a interpretação dos dados. Ela deve ser elaborada de forma a trazer reflexões sobre os resultados sem ser redundante com as informações já presentes nos gráficos e tabelas, evidenciando relações entre os fatos observados. Segundo Day e Gastel (2011), a discussão deve: (1) apresentar princípios, relações e generalizações obtidas através dos resultados; (2) apontar exceções e ausência de correlação nos dados; (3) mostrar discrepância ou concordância dos resultados/interpretações com trabalhos da literatura; (4) discutir implicações teóricas e aplicações práticas do trabalho; (5) apresentar as conclusões e evidências que as comprovam. A discussão apresenta as respostas para as perguntas colocadas na introdução, mostrando as qualidades, limitações e significância do trabalho.

• **Conclusões:** nesta seção apresenta-se um resumo das conclusões elaboradas na discussão e propostas para trabalhos futuros no tópico abordado. Ela não deve ser utilizada para exprimir sentimentos do autor em relação ao trabalho, como "foi muito bom realizar ensaios em túnel de vento"ou "o projeto proporcionou uma experiência única e gratificante em ensaios de túnel de vento". As conclusões devem ter conteúdo científico com forte fundamentação nos resultados obtidos.

Ao longo de todo o texto, o uso da norma culta do idioma escolhido, prezando-se a clareza e fluidez textual, é imprescindível. O público alvo do trabalho deve ser analisado para definir a forma e linguagem do texto, considerando se este possui conhecimento na área (leigo ou especialista) e o espaço de relevância do trabalho (**Ex:** um trabalho de relevância internacional deve ser redigido em inglês, para que posso atender leitores de diferentes países). O uso de siglas e abreviações deve ser feito somente após utilização termo completo no texto seguido pela abreviação entre parênteses (**Ex:** "Segundo documento apresentado pela Associação Internacional de Transporte Aéreo (IATA)...", após este trecho a sigla "IATA"pode ser utilizada para referir-se a Associação Internacional de Transporte Aéreo no decorrer do texto). As siglas e abreviações podem ser apresentadas em listas no início do documento.

### **3.3 Boas Práticas em Apresentações Orais**

Apresentações orais, tais quais relatórios, tem como objetivo informar um certo público sobre um trabalho. Dessa forma, sua estrutura básica deve seguir a mesma ordem lógica apresentada anteriormente, iniciando com a apresentação de um problema, perguntas a serem respondidas, proposta de solução, desenvolvimento e as respostas obtidas. No entanto, as apresentações tem algumas características que diferenciam seu formato em relação a um relatório.

Apresentações orais costumam ser curtas, girando em torno de 10 a 20 minutos. Devido a curta duração, não será possível apresentar todo o trabalho realizado, sendo necessário selecionar o conteúdo de forma que a apresentação seja desenvolvida dentro do tempo definido e consiga expor as principais informações sobre o trabalho. Descrição excessivamente detalhada sobre o procedimento experimental (**Ex:** a balança aerodinâmica foi fixada para posicionamento do modelo com parafuso no eixo e liberada para a realização do ensaio) e apresentação prolongada de informações de referências bibliográficas são indesejáveis por tornarem a apresentação repetitiva e tediosa. A apresentação deve conter as bases teóricas, objetivos e questões do trabalho, principais resultados e conclusões obtidos. Gráficos e tabelas são recursos interessantes para sintetizar resultados.

Slides são amplamente utilizadas para apresentação de trabalhos. Sua estrutura deve ser organizada de forma a mostrar as informações essenciais de forma rápida. Assim, deve-se evitar o uso de textos longos em slides, uma vez que a leitura do texto pode ser demorada e comprometer a fluidez da apresentação. Gráficos e textos devem ser apresentados em escala que seja possível para a audiência ler e compreender o que está contido no corpo do slide e nos eixos e legendas dos gráficos. As linhas e marcadores utilizados nos gráficos também deve ser diferenciáveis por sua cor ou estilo. Uso de *bullet points* é uma forma eficiente de apresentar os pontos relvantes do projeto em uma apresentação de slides. Mesmo utilizando-se de informações já resumidas, destacar as informações mais importantes contidas em um slide facilita a compreensão do mesmo pela audiência. É importante ressaltar que as rapidez e compreensão de uma apresentação não pode ser comprometida por slides longos ou passagem acelerada dos conteúdos. A audiência deve ter tempo suficiente para ler, observar e compreender as informações contidas no slide.

Como nota final, ressaltamos que os slides são um recurso de apoio para a apresentação oral. Assim, nem toda informação falada deve estar contida em forma de texto no slide. Uma apresentação bem preparada não pode jamais basear-se na leitura dos slides.

### **3.4 Gráficos e Tabelas**

Gráficos e tabelas são a forma mais eficiente para representação de resultados experimentais. O cuidado na construção e formatação desses é fundamental para a compreensão de um trabalho. Nessa seção dicas e sugestões para o uso de gráficos e tabelas em aerodinâmica experimental são apresentados.

Tabelas são usadas para reunir informações e dados numéricos relevantes de forma simples, organizada e sucinta. Os dados apresentados devem conter os erros associados as medidas. A seguir são apresentados exemplos de uso de tabelas em aerodinâmica experimental:

• **Resumo de configurações testadas:** reuni informações sobre as configurações testadas e suas principais características. **Ex:**

|                         | Aerofólio Flap Slat |              |              |
|-------------------------|---------------------|--------------|--------------|
| Configuração 1 NACA0012 |                     |              |              |
| Configuração 2 NACA0012 |                     | $10^{\circ}$ |              |
| Configuração 3 NACA0012 |                     | $20^{\circ}$ |              |
| Configuração 4 NACA0012 |                     |              | $10^{\circ}$ |

Tabela 2: Resumo de configurações testadas

• **Resumo das condições do experimento:** reuni as informações sobre as condições em que o experimento foi realizado. **Ex:**

| $N^{\circ}$ Reynolds               |       | $N^{\circ}$ Mach $N^{\circ}$ Amostras Taxa de Aquisição [Hz] Ângulos testados |                                        |
|------------------------------------|-------|-------------------------------------------------------------------------------|----------------------------------------|
| $200000 \pm 10000$ $0.08 \pm 0.01$ | 10000 | 1000                                                                          | $-5^{\circ} \le \alpha \le 20^{\circ}$ |

Tabela 3: Condições dos experimentos realizados

• **Resumo das principais características aerodinâmicas:** reuni as informações sobre as principais características aerodinâmicas das configurações testadas (ver Seção 1.2). **Ex:**

| Tabela 4. Comparação carácterísticas aerodinamicas das comigurações |                  |               |                                         |           |                       |                                                                                                    |                                  |  |  |
|---------------------------------------------------------------------|------------------|---------------|-----------------------------------------|-----------|-----------------------|----------------------------------------------------------------------------------------------------|----------------------------------|--|--|
|                                                                     | $\alpha_{C_I=0}$ | $C_{L_{max}}$ | $\frac{dC_L}{d\alpha}[\frac{1}{\circ}]$ | $C_{D_0}$ | $\frac{dC_D}{dC_I^2}$ | $\frac{dC_M}{dC_L}$                                                                                                    | $\frac{C_L}{C_D}$ <sub>max</sub> |  |  |
|                                                                     |                  |               |                                         |           |                       | Config. 1 $0^{\circ} \pm 0.5^{\circ}$ 1.4 $\pm$ 0.1 $0.15 \pm 0.1$ $0.08 \pm 0.01$ $0.05 \pm 0.01$ $0.02 \pm 0.01$ $10 \pm 1$  |                                  |  |  |
|                                                                     |                  |               |                                         |           |                       | Config. 2 $-4^{\circ} \pm 0.5^{\circ}$ 2.0 $\pm$ 0.1 $0.14 \pm 0.1$ $0.12 \pm 0.01$ $0.06 \pm 0.01$ $-0.03 \pm 0.01$ $7 \pm 1$ |                                  |  |  |

Tabela 4: Comparação características aerodinâmicas das configurações

Gráficos são usados para representar os dados, permitindo a análise de fenômenos e comparação entre configurações. Os erros podem ser adicionados nos gráficos na forma de barras. No entanto, o uso de dados e barras de erros em excesso podem dificultar a análise de um gráfico. As Figuras [47](#page-67-0) a **XX** mostram alguns exemplos de gráficos com formatação adequada.

A Figura [47](#page-67-0) mostra um exemplo de gráfico contendo dados computacionais devidamente formatado, apresentando: (1) dados em linha contínua diferenciados por cores; (2) título do gráfico descrevendo a configuração e tipo de dados; (3) legenda especificando as condições relevantes da simulação; (4) titulo do eixos e suas unidades.

A Figura [48](#page-67-1) mostra um exemplo de gráfico contendo comparação entre dados experimentais e computacionais devidamente formatado, apresentando: (1) dados somente com pontos com barras de erro para dados experimentais; (2) dados somente com linha contínua para dados computacionais; (3) título do gráfico descrevendo a configuração e condições relevantes; (4) legenda especificando a origem dos dados e tipo de simulação utilizado; (5) titulo do eixos e suas unidades.

A Figura [49](#page-68-0) mostra um exemplo de gráfico contendo comparação entre dados experimentais e computacionais devidamente formatado, apresentando: (1) dados com pontos com barras de erro para dados experimentais; (2) título do gráfico descrevendo a configuração e condições relevantes; (4) legenda especificando o ângulo ensaiado; (5) eixo do *C<sup>p</sup>* (vertical) com ordem invertida (6) titulo do eixos e suas unidades. Neste caso, tratando-se de um gráfico somente de dados experimentais, a linha contínua lingando os pontos obrigatórios foi utilizada para facilitar a compreensão do gráfico.

A Figura [50](#page-68-1) mostra um exemplo de gráfico contendo dados experimentais devidamente formatado, apresentando: (1) dados com pontos para os dados experimentais; (2) título do gráfico descrevendo a configuração; (3) legenda especificando as condições relevantes do experimento; (4) titulo do eixos e suas unidades; (5) somente a região linear da curva foi representada; (6) linha de tendência com equação e coeficiente de determinação da regressão mostrada no gráfico. Para alguns casos onde os erros não são a informação mais relevante, as barras de erro podem ser omitidas do gráfico. O erro pode ser mostrado em tabelas de valores relevantes calculados a partir dos dados, conforme mostrado anteriormente.

Tabelas e figuras são métodos eficientes de mostrar dados obtidos em análises. Sua estruturação e formatação adequada permitem a fácil compreensão do trabalho apresentado, garantindo clareza e objetividade ao texto. Deve-se evitar adicionar informações excessivas em um único gráfico ou tabela, de forma que sempre seja possível realizar as comparações necessárias entre os dados apresentados. Destacar as informações mais relevantes presentes nestes elementos auxilia a leitura e compreensão efetiva do texto produzido. Informações mais detalhadas sobre formatação de textos científicos podem ser encontradas no livro de Day e Gastel (2011) presente nas referências bibliográficas deste material.

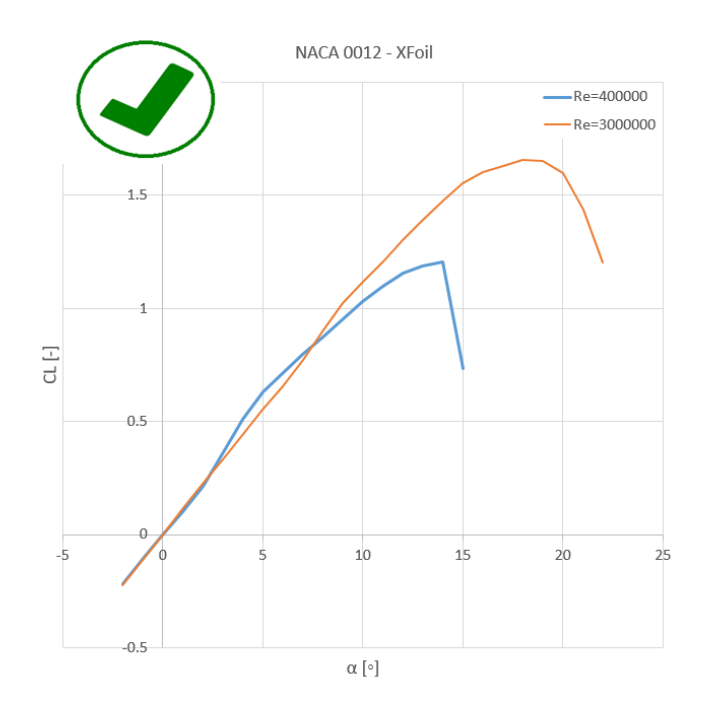

<span id="page-67-0"></span>Figura 47: Exemplo de formatação adequada para gráfico *CLxα* contendo dados computacionais

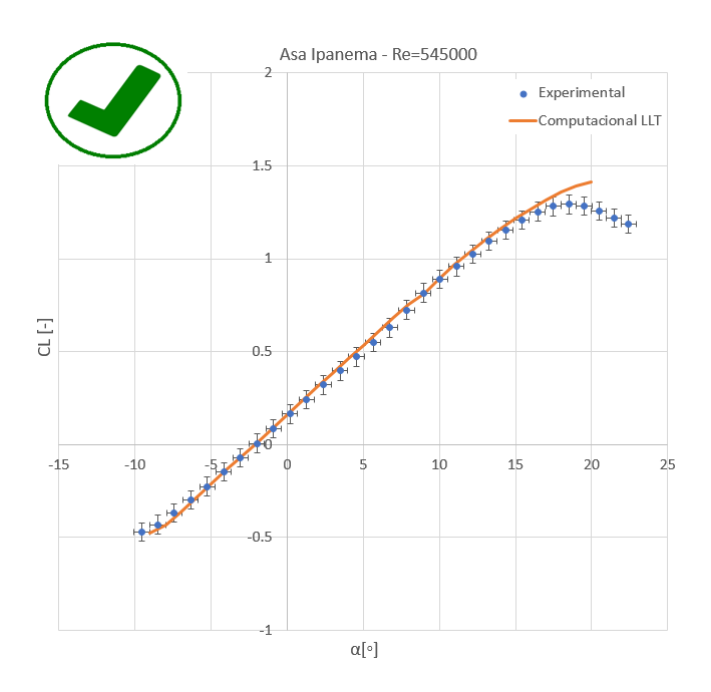

<span id="page-67-1"></span>Figura 48: Exemplo de formatação adequada para gráfico *CLxα* contendo comparação entre dados experimentais e computacionais

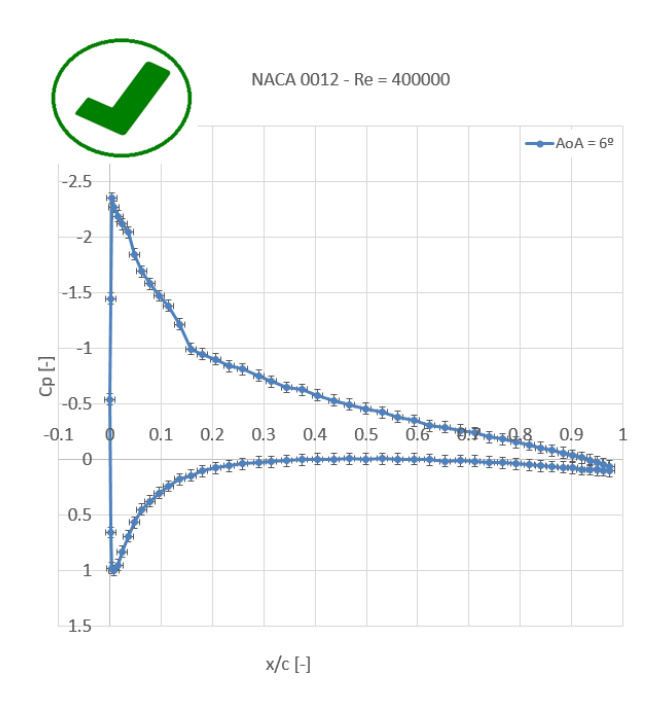

<span id="page-68-0"></span>Figura 49: Exemplo de formatação adequada para gráfico  $C_p x \frac{\lambda}{a}$  $\frac{x}{c}$  contendo dados experimentais com erros

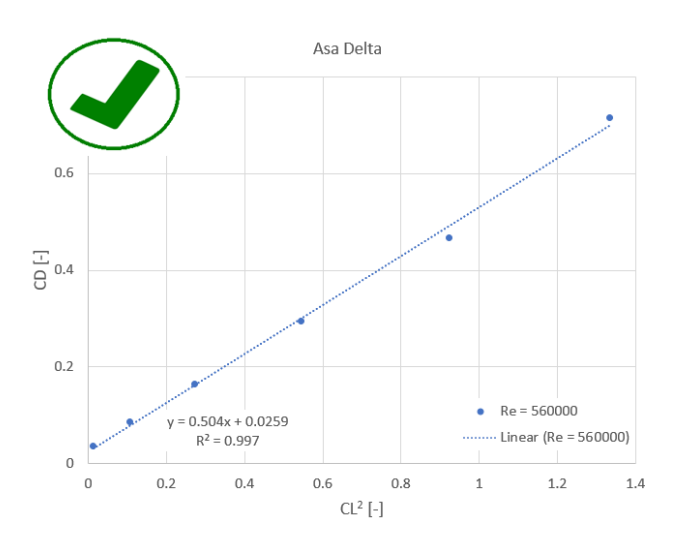

<span id="page-68-1"></span>Figura 50: Exemplo de formatação adequada para gráfico  $C_DxC_L^2$  contendo dados experimentais com linha de tendência

### Datasheet dos Túneis de Maria de Vento Vento

### **4.1 Soprador - Hangar 2**

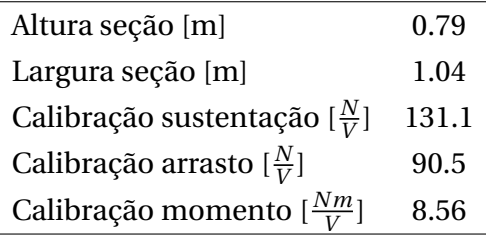

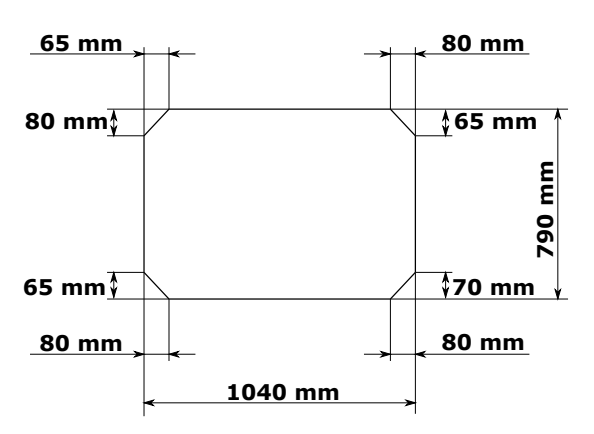

Figura 51: Geometria da seção de ensaio do soprador - Hangar 2

### **4.2 Túneis Didáticos - Hangar 2**

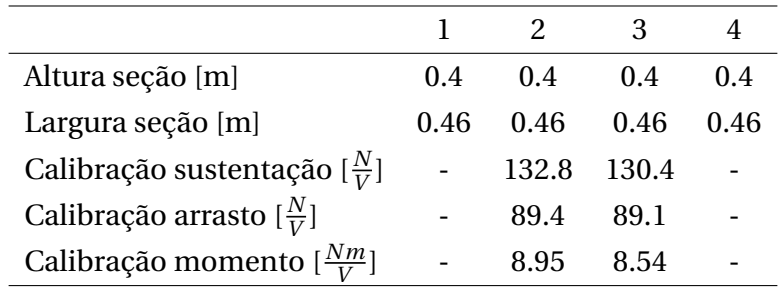

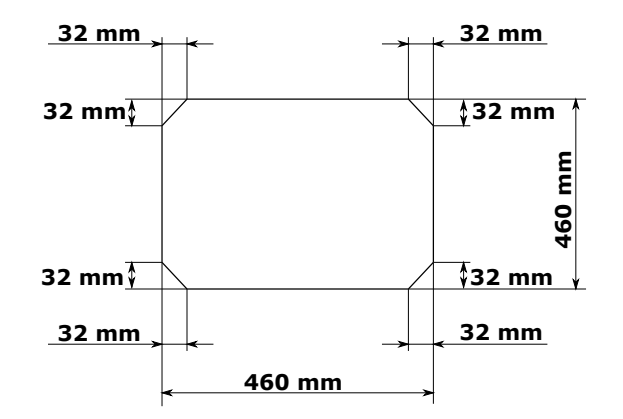

Figura 52: Geometria da seção de ensaio dos túneis didáticos - Hangar 2

### **4.3 Túnel de Vento - Laboratório de Aerodinâmica Experimental (LAE)**

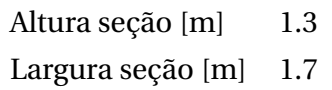

# Referências

- [1] Anderson Jr, J. D. Fundamentals of Aerodynamics: 5. ed. Nova Iorque: JMcGraw-Hill Education, 2010
- [2] Houghton, E. L. et al. Aerodynamics for Engineering Students: 6. ed. Waltham: Elsevier, 2012
- [3] Raymer, D. P. Aircraft Design : A Conceptual Approach: 3. ed. Washington: American Institute of Aeronautics and Astronautics, 1999
- [4] Schilichting, H. Boundary Layer Tehory: 7. ed. Nova Iorque: McGraw-Hill, 1979
- [5] IHS ESDU. ESDU 76028: Lift-interference and blockage corrections for twodimensional subsonic flow in ventilated and closed wind-tunnels. 1995
- [6] Barlow, J. B.; Rae Jr, W. H.; Pope, A. Low-Speed Wind Tunnel Testing: 3. ed. Nova Iorque: John Wiley & Sons, INC, 1999
- [7] Dunn, P. F. Measurement and data analysis for engineering and science: 2. ed. Nova Iorque: Taylor & Francis Group, 2010
- [8] Day, R. A.; Gastel, B. How to Write and Publish a Scientific Paper: 7. ed. Santa Bárbara: Greenwood, 2011